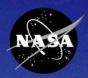

# System for Administration, Training, and Educational Resources for NASA

#### **SATERN Work Arounds & Tips**

2008 SATERN Administrator Summit Wallops Flight Facility – Wallops Island, VA

> Ellen Blahut Rebecca Howlett September 30, 2008

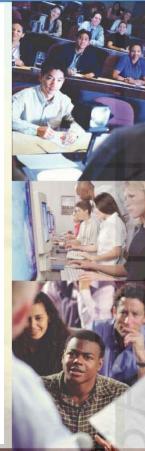

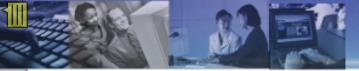

#### **Session Objectives**

At the end of the session, participants will:

- ... be familiar with some common Work Arounds and Tips.
- ... have access to resources, such as job aids, to help them in the future.
- ... have had fun and learned a thing or two!

#### <u>Agenda</u>

- Introduction
- Work Arounds and Tips:
  - Item
  - Scheduled Offering
  - Learner
  - Discipline
  - NF1735
  - Curricula/Assignment Profiles
  - Reports
  - Misc.
- Summary

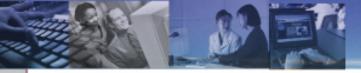

#### Introduction:

- Posts to the SATERN Admin ListServe were used as the basis for this presentation.
- Not all posts are included.

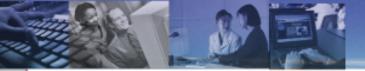

## **ITEM RELATED**

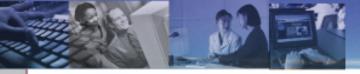

# How do I place downloadable files on SATERN?

- Use a document object and attach to the item.
- Content must meet certain guidelines.
- Work with SATERN Content Development Team; info available at <u>https://satern-</u> <u>courses.msfc.nasa.gov/</u>

### SATERN

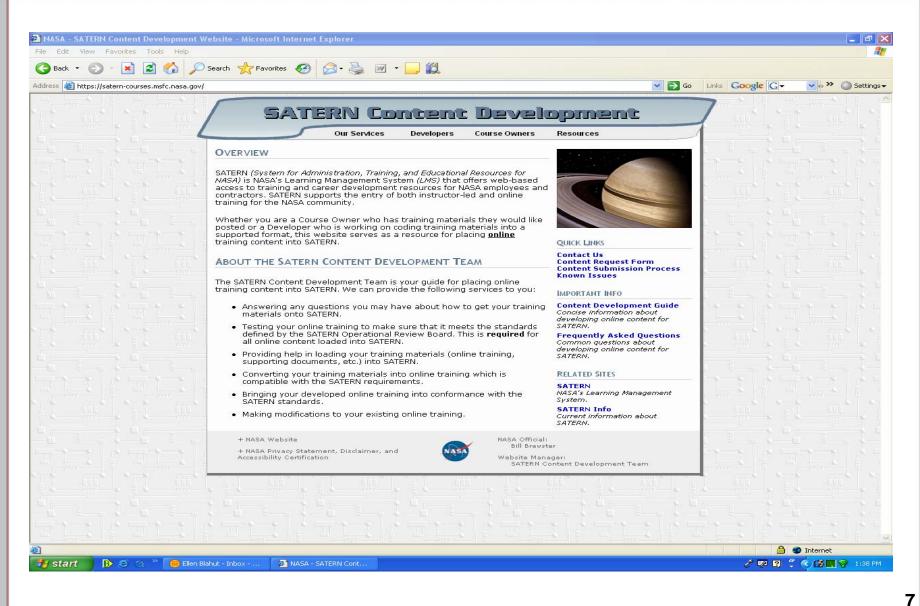

How do I get information on who has completed an object that has been assigned as part of an item?

- Learner Online Item Status report
  - Filter by item
  - Check "Include Object Details" box

#### Microsoft Excel - LearnerOnlineItemStatus8-28-08

#### Type a question for help 🔍 🚽 🗗 🗙

: 🐴 Eile Edit View Insert Format Tools Data Window Help

#### 🗓 🗃 🖬 🔄 🔄 🔄 🔄 🖏 🐘 😳 😤 🐮 📽 • 🏈 🔊 • 🕲 • 😒 Σ • 針 科 🏨 🛷 📳 Times New Roman 💿 10 🔹 🗷 🗵 | 新 🖉 🖳 事 🚟 🔤 | \$ % → 1% 🕺 | 第 • 🐲 • 🗛 • |

#### 📴 🐑 🖄 🕼 🍋 j 📂 🏷 j 🐉 🚱 🚱 🖓 Reply with Changes... End Review...

|              | ▼ f <sub>x</sub>                       |                         |                    |            |              |                                     |                         |        |          |         |          |         |        |
|--------------|----------------------------------------|-------------------------|--------------------|------------|--------------|-------------------------------------|-------------------------|--------|----------|---------|----------|---------|--------|
| A            | В                                      | C                       | D                  | Е          | F            | G                                   | Н                       | I      | J        | K       | L        | М       | N      |
|              |                                        |                         |                    |            |              |                                     |                         |        |          |         | Time     |         |        |
|              |                                        |                         | Credit             |            |              |                                     |                         | Credit |          | Has (   | (HH:M    | Times   |        |
|              | Learner Name                           | Last Activity           |                    |            | Has Access   |                                     | Last Activity           |        | Finished |         |          | Entered |        |
|              | Johnson, Donald H                      | 7/15/2008 05:54 PM EST  |                    | les        | Yes          | Introduction to Human Error         | 7/15/2008 03:24 PM EST  | Yes    | Yes      | Yes     | 2:23:52  | 1       |        |
|              | Johnson, Donald H                      | 7/15/2008 05:54 PM EST  |                    | 7es        | Yes          | Test                                | 7/15/2008 05:54 PM EST  | Yes    | Yes      | Yes     |          | 1       |        |
| SMA-001-07   | ······································ | 8/15/2008 02:40 PM EST  |                    | les 🛛      | Yes          | Introduction to Human Error         | 7/3/2008 02:11 PM EST   | Yes    | Yes      | Yes     | 5:00:51  | 3       |        |
| SMA-001-07   | Smith, Darlene N                       | 8/15/2008 02:40 PM EST  |                    | 7es        | Yes          | Test                                | 7/3/2008 04:36 PM EST   | Yes    | Yes      | Yes     |          | 1       |        |
| SMA-001-07   | LeBlanc, Joseph A                      | 8/14/2008 03:35 PM EST  | Yes 3              | Zes        | Yes          | Introduction to Human Error         | 8/14/2008 03:08 PM EST  | Yes    | Yes      | Yes     | 0:27:14  | 2       |        |
| SMA-001-07   | LeBlanc, Joseph A                      | 8/14/2008 03:35 PM EST  | Yes 3              | 7es        | Yes          | Test                                | 8/14/2008 03:35 PM EST  | Yes    | Yes      | Yes     |          | 1       |        |
| SMA-001-07   | LeBlanc, Joseph A                      | 7/28/2008 02:48 PM EST  | Yes                | Zes        | Yes          | Introduction to Human Error         | 7/28/2008 12:38 PM EST  | Yes    | Yes      | Yes     | 2:09:51  | 1       |        |
| SMA-001-07   | LeBlanc, Joseph A                      | 7/28/2008 02:48 PM EST  | Yes 3              | 7es        | Yes          | Test                                | 7/28/2008 02:48 PM EST  | Yes    | Yes      | Yes     |          | 1       |        |
| SMA-001-07   | Wolf, John C                           | 7/29/2008 07:30 AM EST  | Yes                | 7es        | Yes          | Introduction to Human Error         | 7/28/2008 01:47 PM EST  | Yes    | Yes      | Yes     | 17:42:42 | 1       |        |
| SMA-001-07   | Wolf, John C                           | 7/29/2008 07:30 AM EST  | Yes                | les        | Yes          | Test                                | 7/29/2008 07:30 AM EST  | Yes    | Yes      | Yes     |          | 1       |        |
| SMA-001-07   | Traffis, Lawrence A                    | 8/22/2008 01:11 PM EST  | Yes                | 7es        | Yes          | Introduction to Human Error         | 8/22/2008 10:58 AM EST  | Yes    | Yes      | Yes     | 3:42:12  | 4       |        |
| SMA-001-07   | Traffis, Lawrence A                    | 8/22/2008 01:11 PM EST  | Yes                | 7es        | Yes          | Test                                | 8/22/2008 12:31 PM EST  | Yes    | Yes      | Yes     |          | 1       |        |
| SMA-001-07   | Medina, Loretta M                      | 7/7/2008 07:59 AM EST   | Yes                | 7es        | Yes          | Introduction to Human Error         | 7/7/2008 06:43 AM EST   | Yes    | Yes      | Yes     | 8:42:19  | 4       |        |
| SMA-001-07   | Medina, Loretta M                      | 7/7/2008 07:59 AM EST   | Yes                | Zes        | Yes          | Test                                | 7/7/2008 07:59 AM EST   | Yes    | Yes      | Yes     |          | 2       |        |
| SMA-001-07   | Parks, Natasha L                       | 7/28/2008 12:27 PM EST  | Yes                | 7es        | Yes          | Introduction to Human Error         | 7/28/2008 11:16 AM EST  | Yes    | Yes      | Yes     | 0:37:08  | 1       |        |
| SMA-001-07   | Parks, Natasha L                       | 7/28/2008 12:27 PM EST  | Yes                | Zes        | Yes          | Test                                | 7/28/2008 12:27 PM EST  | Yes    | Yes      | Yes     |          | 2       |        |
| SMA-001-07   | Dizuzio, Peter                         | 7/29/2008 11:11 AM EST  | Yes 3              | 7es        | Yes          | Introduction to Human Error         | 7/29/2008 10:05 AM EST  | Yes    | Yes      | Yes     | 1:02:21  | 2       |        |
| SMA-001-07   | Dizuzio, Peter                         | 7/29/2008 11:11 AM EST  | Yes                | 7es        | Yes          | Test                                | 7/29/2008 11:11 AM EST  | Yes    | Yes      | Yes     |          | 1       |        |
| SMA-001-07   | Renna, Patrick M                       | 8/25/2008 02:29 PM EST  | Yes 3              | /es        | Yes          | Introduction to Human Error         | 8/25/2008 01:04 PM EST  | Yes    | Yes      | Yes     | 2:15:13  | 2       |        |
| SMA-001-07   | Renna, Patrick M                       | 8/25/2008 02:29 PM EST  | Yes                | 7es        | Yes          | Test                                | 8/25/2008 02:29 PM EST  | Yes    | Yes      | Yes     |          | 2       |        |
| SMA-001-07   | Mygrant, Tamala F                      | 8/28/2008 08:38 AM EST  | Yes                | 7es        | Yes          | Introduction to Human Error         | 8/28/2008 08:38 AM EST  | Yes    | Yes      | Yes     | 1:35:55  | 2       |        |
|              | Mygrant, Tamala F                      | 8/28/2008 08:38 AM EST  | Yes 3              | 7es        | Yes          | Test                                | 8/26/2008 03:33 PM EST  | Yes    | Yes      | Yes     |          | 1       |        |
| SMA-001-07   | McKinley, Vernon E                     | 8/19/2008 09:21 AM EST  | Yes                | Zes        | Yes          | Introduction to Human Error         | 8/18/2008 11:57 AM EST  | Yes    | Yes      | Yes     | 3:01:12  | 7       |        |
|              | McKinley, Vernon E                     | 8/19/2008 09:21 AM EST  | Yes 3              | 7es        | Yes          | Test                                | 8/19/2008 09:21 AM EST  | Yes    | Yes      | Yes     |          | 9       |        |
|              | MYERS, CHRISTIE J                      | 7/14/2008 01:43 PM EST  | Yes                | 7es        | Yes          | Introduction to Human Error         | 7/14/2008 09:37 AM EST  | Yes    | Yes      | Yes     | 2:38:52  | 1       |        |
| SMA-001-07   | MYERS, CHRISTIE J                      | 7/14/2008 01:43 PM EST  | Yes 3              | les .      | Yes          | Test                                | 7/14/2008 01:43 PM EST  | Yes    | Yes      | Yes     |          | 2       |        |
| SMA-001-07   | FOSTER, CARLTON L                      | 8/20/2008 12:01 PM EST  | Yes                | 7es        | Yes          | Introduction to Human Error         | 8/20/2008 11:04 AM EST  | Yes    | Yes      | Yes     | 3:04:00  | 4       |        |
| SMA-001-07   | FOSTER, CARLTON L                      | 8/20/2008 12:01 PM EST  | Yes                | les.       | Yes          | Test                                | 8/20/2008 12:01 PM EST  | Yes    | Yes      | Yes     |          | 1       |        |
| SMA-001-07   | HALL, DONALD R                         | 7/31/2008 04:54 PM EST  | Yes                | 7es        | Yes          | Introduction to Human Error         | 7/31/2008 10:43 AM EST  | Yes    | Yes      | Yes     | 6:30:23  | 3       |        |
| SMA-001-07   | HALL, DONALD R                         | 7/31/2008 04:54 PM EST  | Yes                | Zes        | Yes          | Test                                | 7/31/2008 04:54 PM EST  | Yes    | Yes      | Yes     |          | 1       |        |
|              | DAVIS, DENNIS S                        | 8/5/2008 12:43 PM EST   | Yes                | (es        | Yes          | Introduction to Human Error         | 8/5/2008 11:00 AM EST   | Yes    | Yes      | Yes     | 1:42:07  | 1       |        |
| SMA-001-07   | DAVIS, DENNIS S                        | 8/5/2008 12:43 PM EST   | Yes                | Zes        | Yes          | Test                                | 8/5/2008 12:43 PM EST   | Yes    | Yes      | Yes     |          | 1       |        |
|              | DEANGELO, FRANK L                      | 7/1/2008 09:40 AM EST   |                    | les.       | Yes          | Introduction to Human Error         | 7/1/2008 09:19 AM EST   | Yes    | Yes      | Yes     | 0:56:19  | 2       |        |
|              | DEANGELO, FRANK L                      | 7/1/2008 09:40 AM EST   |                    | (es        | Yes          | Test                                | 7/1/2008 09:40 AM EST   | Yes    | Yes      | Yes     |          | 1       |        |
|              | DANG, HUYEN B                          | 8/13/2008 03:48 PM EST  |                    | (es        | Yes          | Introduction to Human Error         | 8/13/2008 01:24 PM EST  | Yes    | Yes      | Yes     | 0:40:40  | 1       |        |
|              | DANG, HUYEN B                          |                         |                    | (es        | Yes          | Test                                | 8/13/2008 03:48 PM EST  | Yes    | Yes      | Yes     |          | - 5     |        |
|              | WILLIAMS, JESSICA D                    |                         |                    | l'es       | Yes          | Introduction to Human Error         | 7/28/2008 12:38 PM EST  | Yes    | Yes      | Yes     | 0:07:54  | 2       |        |
|              | WILLIAMS, JESSICA D                    | 7/28/2008 12:51 PM EST  |                    | 7es        | Yes          | Test                                | 7/28/2008 12:51 PM EST  | Yes    | Yes      | Yes     |          | 2       |        |
|              | FLEET, JAMES E                         |                         |                    | /es        | Yes          | Introduction to Human Error         | 8/21/2008 10:30 AM EST  | Yes    | Yes      | Yes     | 3:10:53  | 8       |        |
|              | FLEET, JAMES E                         |                         |                    | . es       | Yes          | Test                                | 8/21/2008 01:37 PM EST  | Yes    | Yes      | Yes     | 5.10.55  | 1       |        |
| -            | BOBERSKY, JEFFERY W                    | 7/29/2008 08:58 AM EST  |                    | les<br>(es | Yes          | Introduction to Human Error         | 7/29/2008 08:42 AM EST  | Yes    | Yes      | Yes     | 0:17:09  | 2       |        |
|              | BOBERSKY, JEFFERY W                    | 7/29/2008 08:58 AM EST  |                    | les<br>Zes | Yes          | Test                                | 7/29/2008 08:58 AM EST  | Yes    | Yes      | Yes     | 5.17.09  | 1       |        |
|              | ELLIS. KATHLEEN H                      | 7/29/2008 01:37 PM EST  |                    | les<br>(es | Yes          | Introduction to Human Error         | 7/29/2008 08:58 AMI EST | Yes    | Yes      | Yes     | 3:40:54  | 4       |        |
| SMA 001.07   | FILIS KATHIEEN H                       | 7/29/2008 01:37 PM EST  |                    | ies<br>Zec | Vec          | Test                                | 7/29/2008 12:25 FM EST  | Vac    | Vec      | Vec     | 5.40.54  |         |        |
| Learr        | nerOnlineItemStatus8-28                | -08/                    |                    |            |              | <                                   |                         |        |          |         |          |         | 3      |
| num N. Laure | Shapes 🔹 🔪 🔌 🗖 🔿 🧴                     |                         | a                  |            |              |                                     |                         |        |          |         |          |         |        |
|              |                                        | a ~an c°a roor roor i ∧ | <b>•</b> • • • • = | ···· +>    |              |                                     |                         |        |          |         |          |         |        |
| dy           |                                        |                         |                    |            |              |                                     |                         |        |          |         |          | NUM     |        |
| start        | 🚯 🧔 🖉 🦷 🛗 Ellen B                      | lahut - Inbox 🛛 😂 Plate | eau Administratio  | 1          | Microsoft Po | werPoint 🛛 🔀 Microsoft Excel - Lear |                         |        | Ĵ        | 2 6     | 700      | 5 🗖 🛞   | 1:51 ( |
| 0.0000       |                                        |                         |                    |            | _            |                                     |                         |        | e        | اللغ مع |          |         |        |

#### How do I change a due date for an item that has been assigned to a large group of learners?

- Use the Required Dates Assistant to change the required date for a batch of learners for a freefloating item (Step 3).
- If the item was part of a curriculum (Step 2), all you have to do is change the initial assignment and SATERN will change the required date for everyone who was assigned the item through the curriculum.

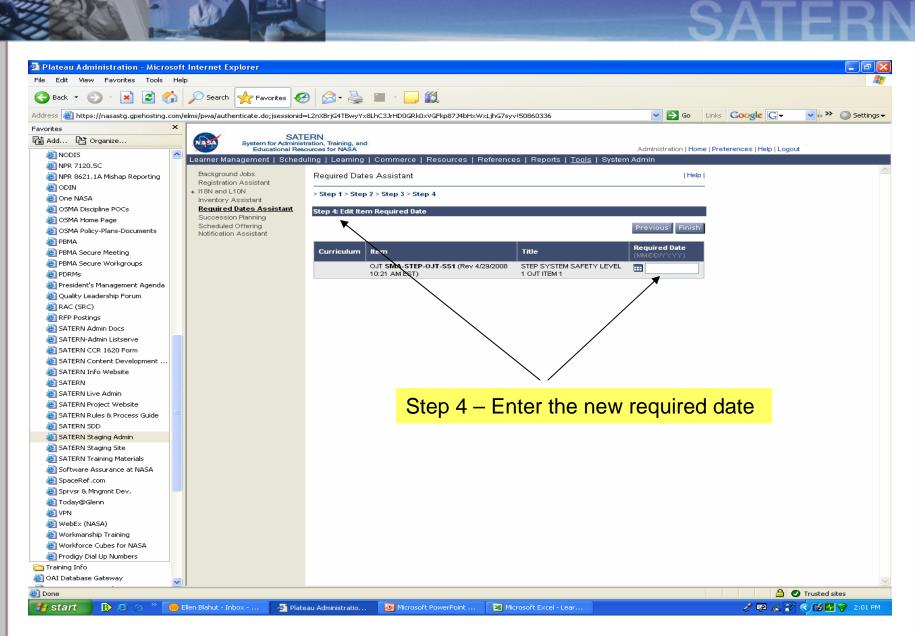

#### Item Tips

- IT Security is available in a text-based version so that a visually-impaired person can have their "jaws reader" read the course to them.
- An item can be flagged as "New", "Featured", or "Revised" on the catalog tab.
- A learner can have an external item on their learning plan and also have a scheduled offering for an internal item on their learning plan that overlaps with the external item.
  - Example: External event is a conference that's three days long; there's a NASA workshop during the conference; the learner can register for the conference via a 1735 and also register for the workshop in SATERN.

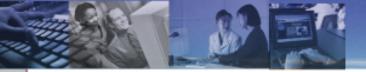

## SCHEDULED OFFERING RELATED

#### How do I set up a course that has two tracks?

- Example: Track A (Sessions 8:00 10:00 AND 10:15 12:15) OR Track B (1:00 3:00 AND 3:15 5:15).
- Create a separate Scheduled Offering for each Track and set up two segments in each Scheduled Offering.

### SATERN

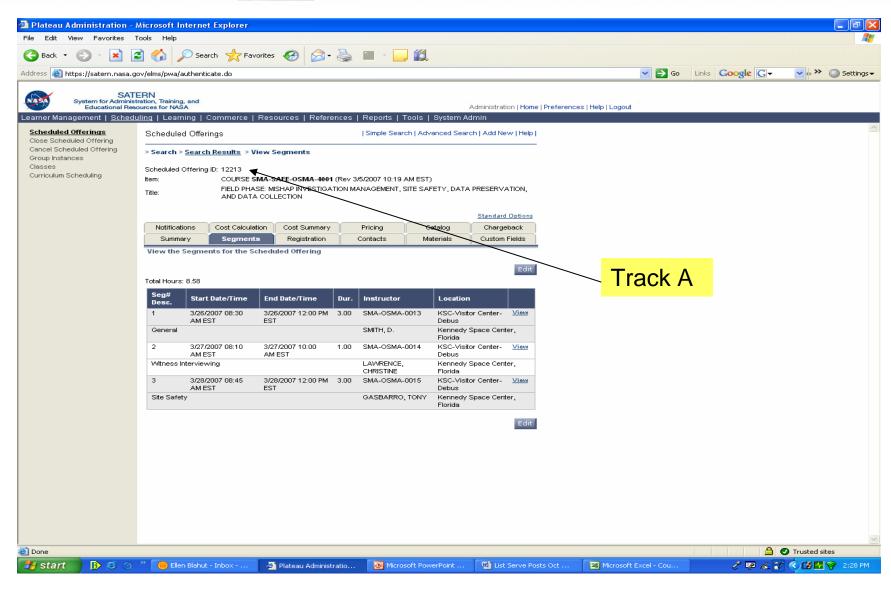

### SATERN

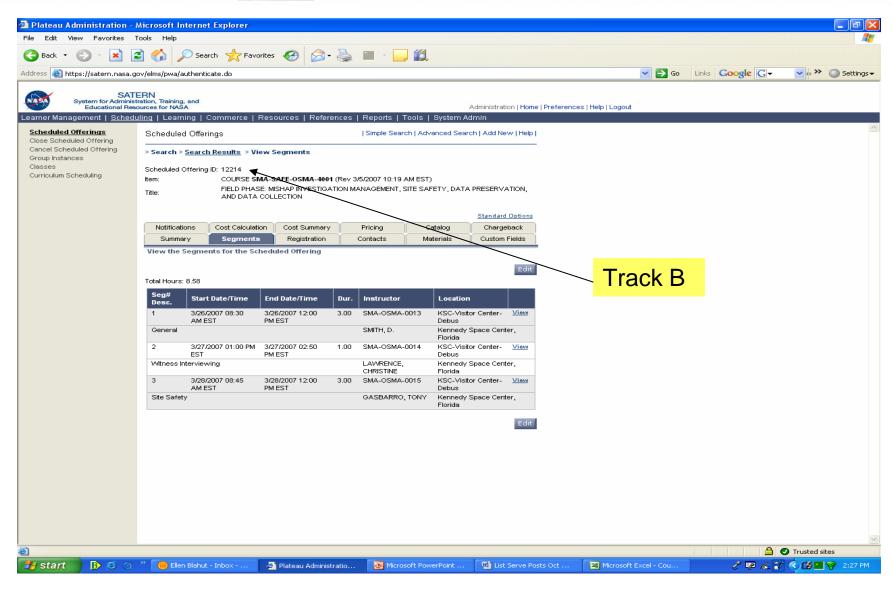

#### **Scheduled Offering Tips**

 When looking at a Learner's Learning Plan in "Edit" mode, you will see each approval step listed separately; when looking at it in "View" mode, you will only see one step.

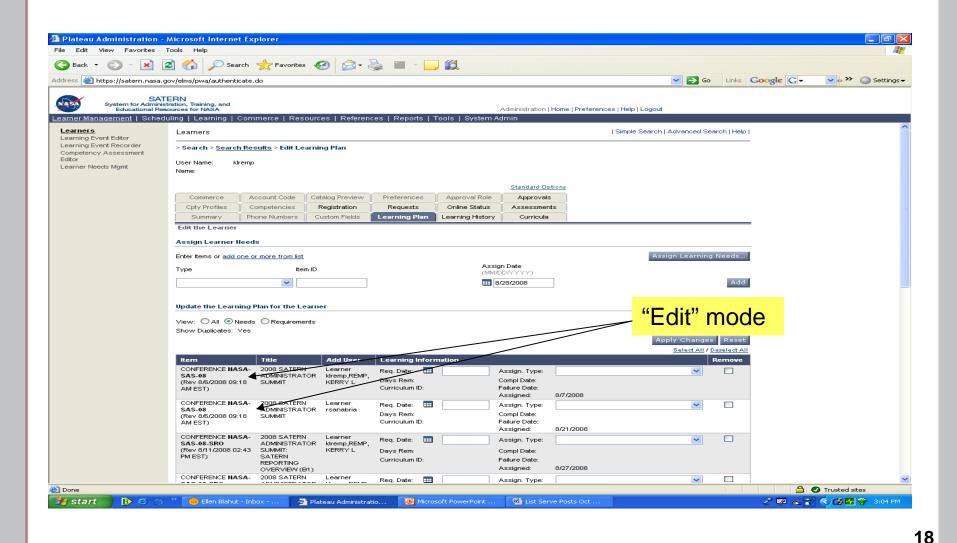

National Aeronautics and Space Administration

### SATERN

|                                                         |                                                       | -                                                     |                           |                             | - 444                |                              |                             |               |                 |                |  |
|---------------------------------------------------------|-------------------------------------------------------|-------------------------------------------------------|---------------------------|-----------------------------|----------------------|------------------------------|-----------------------------|---------------|-----------------|----------------|--|
| ) Back 🔹 🐑 🐇 💌                                          | 📓 🏠 🔎 Search                                          | n 🥂 Favorites                                         | 🥴 🖂 🖗                     |                             |                      |                              |                             |               |                 |                |  |
| ress 🕘 https://satern.nasa                              | .gov/elms/pwa/authenticat                             | e.do                                                  |                           |                             |                      |                              |                             | 💌 🄁 Go        | Links Google G- | 🔽 🔶 🛰 🔘 Settir |  |
|                                                         | TEDN                                                  |                                                       |                           |                             |                      |                              |                             |               |                 |                |  |
| System for Admin                                        | TERN<br>istration, Training, and<br>esources for NASA |                                                       |                           |                             |                      | Administratio                | on   Home   Preferences   H | telp I Logout |                 |                |  |
| arner Management   Sche                                 |                                                       | mmerce   Resou                                        | irces   Referent          | ces   Reports               | Tools   Syste        |                              | Shifthome (Frederences (F   | icip   Eogoar |                 |                |  |
| earners<br>earning Event Editor                         | Learners                                              |                                                       |                           |                             | Simple               | e Search   Advanc            | ced Search   Help           |               |                 |                |  |
| earning Event Recorder<br>ompetency Assessment<br>ditor | > Search > <u>Search R</u>                            | > Search > <u>Search Results</u> > View Learning Plan |                           |                             |                      |                              |                             |               |                 |                |  |
| artor<br>earner Needs Mgmt                              | UserName: kiremp<br>Name: REMP,KE                     | ERRY L                                                |                           |                             |                      |                              |                             |               |                 |                |  |
|                                                         |                                                       |                                                       |                           |                             |                      | Standard                     | Options                     |               |                 |                |  |
|                                                         | Commerce                                              | Account Code                                          | Catalog Preview           | Preferences                 | Approval R           |                              |                             |               |                 |                |  |
|                                                         | Cpty Profiles                                         | Competencies                                          | Registration              | Requests                    | Online Stat          | us Assessr                   | nents                       |               |                 |                |  |
|                                                         | Summary                                               | Phone Numbers                                         | Custom Fields             | Learning Plan               | Learning His         | tory Curric                  | ula                         |               |                 |                |  |
|                                                         | View the Learning                                     | Plan for the Learr                                    | ier                       |                             |                      |                              |                             |               |                 |                |  |
|                                                         | View: O All 💿 Nee                                     | ds ORequirements                                      | 5                         |                             | "                    | View"                        | ' mode                      |               |                 |                |  |
|                                                         | Show Duplicates:                                      | ]                                                     |                           |                             |                      | 1011                         | modo                        |               |                 |                |  |
|                                                         |                                                       |                                                       |                           |                             |                      |                              | Edit                        |               |                 |                |  |
|                                                         | Item                                                  | Title                                                 | Add User                  | Learning Info               | ormation             |                              |                             |               |                 |                |  |
|                                                         | CONFERENCE NASA                                       |                                                       | Learner                   | Req. Date:                  |                      | Assign. Type:                |                             |               |                 |                |  |
|                                                         | SAS-08<br>(Rev 8/6/2008 09:18                         | ADMINISTRATO                                          | R kiremp,REMP,<br>KERRY L | Days Rem:<br>Curriculum ID: |                      | Compl Date:<br>Failure Date: |                             |               |                 |                |  |
|                                                         | ÂM EST)                                               |                                                       |                           | carricularities.            |                      | Assigned:                    | 8/7/2008                    |               |                 |                |  |
|                                                         | CONFERENCE NASA<br>SAS-08-SRO                         | <ul> <li>2008 SATERN<br/>ADMINISTRATO</li> </ul>      | Learner<br>R kiremp.REMP. | Req. Date:                  |                      | Assign. Type:                |                             |               |                 |                |  |
|                                                         | (Rev 8/11/2008 02:43<br>PM EST)                       | 3 SUMMIT:<br>SATERN                                   | KERRY L                   | Days Rem:                   |                      | Compl Date:                  |                             |               |                 |                |  |
|                                                         | PMEST                                                 | REPORTING                                             |                           | Curriculum ID:              |                      | Failure Date:<br>Assigned:   | 8/27/2008                   |               |                 |                |  |
|                                                         | COURSE GRC-                                           | OVERVIEW (B1)<br>PREVENTING                           | Admin                     | Req. Date:                  | 8/9/2009             | Assigned.<br>Assign. Type:   | REQUIRED                    |               |                 |                |  |
|                                                         | 4D0245<br>(Rev 4/27/2006 12:0)                        | HARASSMENT I                                          |                           | Days Rem:                   | 346                  | Compl Date:                  |                             |               |                 |                |  |
|                                                         | AM EST)                                               | WORKPLACE                                             |                           | Curriculum ID:              | GRC-EO<br>CURRICULUM | Failure Date:                |                             |               |                 |                |  |
|                                                         | COURSE GRC-                                           | SATERN -                                              | 0 shein                   | Dev. Deter                  |                      | Assigned:                    | 8/8/2008                    |               |                 |                |  |
|                                                         | 9D1808                                                | LEARNER                                               | Admin<br>C-               | Req. Date:<br>Days Rem:     |                      | Assign. Type:<br>Compl Date: |                             |               |                 |                |  |
|                                                         | (Rev 4/27/2006 12:00<br>AM EST)                       | 0 TRAINING                                            | crsedelmeyer              | Curriculum ID:              |                      | Failure Date:<br>Assigned:   | 8/18/2006                   |               |                 |                |  |
|                                                         | COURSE GRC-TA-                                        | DISABILITY                                            | Admin                     | Req. Date:                  | 8/9/2009             | Assigned.<br>Assign. Type:   | REQUIRED                    |               |                 |                |  |
|                                                         | DA (Rev 4/24/2008<br>02:07 PM EST)                    | AWARENESS                                             |                           | Days Rem:                   | 346<br>GRC-EO        | Compl Date:                  |                             |               |                 |                |  |
|                                                         | · ·                                                   |                                                       |                           | Curriculum ID:              | CURRICULUM           | Failure Date:                |                             |               |                 |                |  |
|                                                         | COURSE GRC-TA-                                        | DISCRIMINATION                                        | I Admin                   | Req. Date:                  | 8/9/2009             | Assigned:<br>Assign. Type:   | 8/8/2008<br>REQUIRED        |               |                 |                |  |
|                                                         | DCP (Rev 3/6/2008                                     | COMPLAINTS                                            |                           | Days Rem:                   | 346                  | Compl Date:                  |                             |               |                 |                |  |
|                                                         | 01:08 PM EST)                                         | PROCESS                                               |                           | Curriculum ID:              | GRC-EO               | Failure Date:                |                             |               |                 |                |  |
|                                                         |                                                       |                                                       |                           |                             |                      |                              |                             |               |                 | Trusted sites  |  |

#### Scheduled Offering Tips, cont'd

 Disable "Auto Fill" when you designate someone as a "No-Show" when there are waitlisted Learners; otherwise SATERN will enroll the waitlisted Learners into the No-Show slots.

### SATERN

| ateau Administration -                        |                                                   | t Explorer                   |                              |                     |                      |                             |                             |        |                 | _             |
|-----------------------------------------------|---------------------------------------------------|------------------------------|------------------------------|---------------------|----------------------|-----------------------------|-----------------------------|--------|-----------------|---------------|
| Edit View Favorites                           |                                                   |                              |                              |                     |                      |                             |                             |        |                 |               |
| Back 🔹 🐑 🕤 🛃 🔓                                | 🛃 🏠 🔎 Sea                                         | rch 🤺 Favorites              | 🚱  🍓                         | 🛓 🔳 🕤 🔚             |                      |                             |                             |        |                 |               |
| 🕘 https://satern.nasa.g                       | gov/elms/pwa/authenti                             | cate.do                      |                              |                     |                      |                             |                             | 💌 🔁 Go | Links Google G- | 🖌 🔶 🔪 🔘       |
|                                               | TON                                               |                              |                              |                     |                      |                             |                             |        |                 |               |
| System for Administ                           | ERN<br>tration, Training, and<br>sources for NASA |                              |                              |                     |                      | Administration I Home       | Preferences   Help   Logout |        |                 |               |
| er Management   <u>Sched</u>                  |                                                   | Commerce   Res               | ources   Referenc            | es   Reports   '    | Tools   System A     |                             |                             |        |                 |               |
| eduled Offerings                              | Scheduled Offer                                   | ings                         |                              | Simple Sear         | ch   Advanced Sea    | rch   Add New   Help        |                             |        |                 |               |
| e Scheduled Offering<br>el Scheduled Offering | > Search > Search                                 | <u>h Results</u> > Edit Su   | mmary                        |                     |                      |                             |                             |        |                 |               |
| p Instances<br>;es                            |                                                   |                              |                              |                     |                      |                             |                             |        |                 |               |
| culum Scheduling                              | Scheduled 3268<br>Offering ID:                    | 6                            |                              |                     |                      |                             |                             |        |                 |               |
|                                               |                                                   | RSE SMA-SOFT-NS              |                              |                     |                      |                             |                             |        |                 |               |
|                                               |                                                   | ODDCTION AND ASS             | ONANCE FOR COMP              | EEX EEEC INOINICS   |                      |                             |                             |        |                 |               |
|                                               |                                                   |                              |                              |                     |                      | Standard Options            |                             |        |                 |               |
|                                               | Notifications<br>Summary                          | Cost Calculation<br>Segments | Cost Summary<br>Registration | Pricing<br>Contacts | Catalog<br>Materials | Chargeback<br>Custom Fields |                             |        |                 |               |
|                                               | Edit the Schedule                                 | -                            | Registration                 | Contacts            | Materials            | Custom rielus               |                             |        |                 |               |
|                                               |                                                   |                              |                              |                     |                      |                             |                             |        |                 |               |
|                                               | * = Required Fields                               |                              |                              |                     |                      |                             |                             |        |                 |               |
|                                               |                                                   |                              | Apply Chang                  | ges Reset Co        | py Scheduled O       | ffering Delete              |                             |        |                 |               |
|                                               | Group Instance:                                   | 0                            |                              |                     |                      |                             |                             |        |                 |               |
|                                               | * Domain:                                         | 🔊 SMA                        |                              |                     |                      |                             |                             |        |                 |               |
|                                               | Facility:                                         | 幻 LARC-BLDG-                 | 1153                         |                     |                      |                             |                             |        |                 |               |
|                                               | * Time Zone:                                      | 💋 EST                        |                              | Show in th          | nis Time Zone        |                             |                             |        |                 |               |
|                                               | Approval Process I                                | D: 乞 1STEP SUPER             |                              |                     |                      |                             |                             |        |                 |               |
|                                               | Approval Required:                                |                              |                              |                     |                      |                             |                             |        |                 |               |
|                                               | Contact:                                          | Tracee Parke                 | r Rice                       |                     |                      | Unc                         | heck whe                    | en le  | arners are      | e             |
|                                               | Email:                                            | tracee.p.rice@               |                              |                     |                      | <u> </u>                    |                             |        |                 | -             |
|                                               | Phone:                                            | 757-224-4026                 | ;                            |                     |                      | \<br>\                      | waitlisted                  |        |                 |               |
|                                               | Fax:                                              |                              |                              |                     |                      |                             |                             |        |                 |               |
|                                               | Active:                                           |                              |                              |                     |                      |                             |                             |        |                 |               |
|                                               | Auto Fill Registration                            | n:                           |                              |                     |                      |                             |                             |        |                 |               |
|                                               | Comments:                                         |                              |                              |                     | <u>~</u>             |                             |                             |        |                 |               |
|                                               |                                                   |                              |                              |                     | ~                    |                             |                             |        |                 |               |
|                                               | Closed:                                           | No <u>Close th</u>           | e Scheduled Offering         | 1                   |                      |                             |                             |        |                 |               |
|                                               | Closed Date:                                      |                              |                              |                     |                      |                             |                             |        |                 |               |
|                                               | Cancelled:<br>Cancelled Date:                     | No <u>Cancel ti</u>          | he Scheduled Offerin         | <u>10</u>           |                      |                             |                             |        |                 |               |
|                                               |                                                   |                              |                              |                     |                      |                             |                             |        |                 | Trusted sites |
| tart 📄 🚯 😂 🔍                                  | 🐣 间 Ellen Blahut                                  | - Inbox 🛛 🔏                  | Plateau Administrati         | io 💽 Micro          | soft PowerPoint      | List Serve Post             | ts Oct                      |        | P 🕫 🚜 🔿         | ¢ 🖾 🖬 😵 🛛     |

#### Scheduled Offering Tips, cont'd

- To put everyone on a wait list, set the minimum and maximum registration levels to "0".
- Closing a Scheduled Offering does not inactivate it; the "close" function is related to Commerce, which NASA is not currently using.
  - Inactive the Scheduled Offering by unchecking the "Active" box.
  - This allows you to run the "Learning Calendar" report to determine which SO's are open and which are not. Choose "Active" or "Inactive" (choosing "Both" gives results with no designation of "Active" or "Inactive").

### SATERN

| Back  Constraints of the second second secon | v/elms/pwa/authentica<br>RN<br>ttion, Training, and<br>ing   Learning   Cl<br>Scheduled Offerin | ate.do<br>ommerce   Reso |                               |                 | ) <b>í</b> l       |                                |             | ~                                     | Go          | Links Google | <b>- ∨</b>      | A          |
|----------------------------------------------------------------------------------------------------|-------------------------------------------------------------------------------------------------|--------------------------|-------------------------------|-----------------|--------------------|--------------------------------|-------------|---------------------------------------|-------------|--------------|-----------------|------------|
| Iress Intps://satern.nasa.gov, SATEF System for Administrat Educational Resour armer Management   Schedulit icheduled Offering ancel Scheduled Offering ancel Scheduled Off | v/elms/pwa/authentica<br>RN<br>ttion, Training, and<br>ing   Learning   Cl<br>Scheduled Offerin | ate.do<br>ommerce   Reso |                               |                 | . 11               |                                |             | ~                                     | <b>-</b> 60 | Links Google | . <b>↓</b> ↓ >> | <b>A c</b> |
| Iress Intps://satern.nasa.gov, SATEF System for Administrat Educational Resour armer Management   Schedulit icheduled Offering ancel Scheduled Offering ancel Scheduled Off | v/elms/pwa/authentica<br>RN<br>ttion, Training, and<br>ing   Learning   Cl<br>Scheduled Offerin | ate.do<br>ommerce   Reso |                               |                 |                    |                                |             | ~                                     | 🔁 Go        | Links Google | · · · >>        | 0          |
| System for Administrat<br>Educational Resour-<br>mer Management Schedulit<br>Cheduled Offering<br>ancel Scheduled Offering<br>roup Instances                                                                                                    | RN<br>ttion, Training, and<br>inces for NASA<br>ing   Learming   C<br>Scheduled Offerin         | ommerce   Resc           | nurses I Boforano             |                 |                    |                                |             | · · · · · · · · · · · · · · · · · · · | <b></b> G0  |              |                 |            |
| System for Administrat<br>Educational Resour<br>rner Management   Schedulin<br>scheduled Offering<br>ancel Scheduled Offering<br>roup Instances                                                                                                    | ntion, Training, and<br>sinces for NASA<br>ing   Learning   Co<br>Scheduled Offerin             |                          | Surces   Deference            |                 |                    |                                |             |                                       |             |              |                 | Securi     |
| Educational Resour<br>rner Management   Schedulin<br>cheduled Offering<br>ancel Scheduled Offering<br>ancel Scheduled Offering<br>roup Instances                                                                                                    | inces for NASA<br>ing   Learning   Ci<br>Scheduled Offerin                                      |                          | ources I <del>Deference</del> |                 |                    |                                |             |                                       |             |              |                 |            |
| cheduled Offerings<br>lose Scheduled Offering<br>ancel Scheduled Offering<br>roup Instances                                                                                                    | Scheduled Offerin                                                                               |                          |                               |                 |                    | Administration   Home          | Preferences | Help   Logout                         |             |              |                 |            |
| lose Scheduled Offering<br>ancel Scheduled Offering<br>noup Instances                                                                                                    |                                                                                                 |                          | ources i Reierenc             |                 |                    |                                |             |                                       |             |              |                 |            |
| roup Instances                                                                                                    |                                                                                                 | igs                      |                               | Simple Sear     | ch   Advanced Sear | rch   Add New   Help           |             |                                       |             |              |                 |            |
|                                                                                                    | > Search > <u>Search</u>                                                                        | <u>Results</u> > Edit Su | mmary                         |                 |                    |                                |             |                                       |             |              |                 |            |
|                                                                                                    | Scheduled accord                                                                                |                          |                               |                 |                    |                                |             |                                       |             |              |                 |            |
|                                                                                                    | Offering ID: 32686<br>Item: COURS                                                               |                          | C-1002 (Rev 6/27/200          | 9 04-22 DM EST) |                    |                                |             |                                       |             |              |                 |            |
|                                                                                                    |                                                                                                 |                          | URANCE FOR COMPL              |                 |                    |                                |             |                                       |             |              |                 |            |
|                                                                                                    |                                                                                                 |                          |                               |                 |                    | 01                             |             |                                       |             |              |                 |            |
|                                                                                                    | Notifications                                                                                   | Cost Calculation         | Cost Summary                  | Pricing         | Catalog            | Standard Options<br>Chargeback |             |                                       |             |              |                 |            |
|                                                                                                    | Summary                                                                                         | Segments                 | Registration                  | Contacts        | Materials          | Custom Fields                  |             |                                       |             |              |                 |            |
|                                                                                                    | Edit the Scheduled                                                                              | d Offering               |                               |                 |                    |                                |             |                                       |             |              |                 |            |
|                                                                                                    | * = Required Fields                                                                             |                          |                               |                 |                    |                                |             |                                       |             |              |                 |            |
|                                                                                                    |                                                                                                 |                          | Apply Chang                   | es Reset Co     | py Scheduled Of    | fering Delete                  |             |                                       |             |              |                 |            |
|                                                                                                    |                                                                                                 |                          |                               | CS RESECTED     |                    | Delete                         |             |                                       |             |              |                 |            |
|                                                                                                    | Group Instance:                                                                                 | 0                        |                               |                 |                    |                                |             |                                       |             |              |                 |            |
|                                                                                                    | * Domain:                                                                                       | SMA                      |                               |                 |                    |                                | /           | Unch                                  | eck         | to Inac      | tivate          |            |
|                                                                                                    | Facility:                                                                                       | LARC-BLDG-1              | 1153                          |                 |                    |                                |             |                                       |             |              |                 |            |
|                                                                                                    | * Time Zone:                                                                                    | 😡 EST                    |                               | Show in th      | nis Time Zone      |                                |             |                                       |             |              |                 |            |
|                                                                                                    | Approval Process ID:                                                                            |                          | :                             |                 |                    |                                |             |                                       |             |              |                 |            |
|                                                                                                    | Approval Required:                                                                              |                          |                               |                 |                    |                                |             |                                       |             |              |                 |            |
|                                                                                                    | Contact:                                                                                        | Tracee Parker            |                               |                 |                    |                                |             |                                       |             |              |                 |            |
|                                                                                                    | Email:                                                                                          | tracee.p.rice@           |                               |                 |                    |                                |             |                                       |             |              |                 |            |
|                                                                                                    | Phone:                                                                                          | 757-224-4026             |                               |                 |                    |                                |             |                                       |             |              |                 |            |
|                                                                                                    | Fax:                                                                                            |                          |                               |                 |                    |                                |             |                                       |             |              |                 |            |
|                                                                                                    | Active:                                                                                         |                          |                               |                 |                    |                                |             |                                       |             |              |                 |            |
|                                                                                                    | Auto Fill Registration:                                                                         |                          |                               |                 |                    |                                |             |                                       |             |              |                 |            |
|                                                                                                    | Comments:                                                                                       |                          |                               |                 | <u>~</u>           |                                |             |                                       |             |              |                 |            |
|                                                                                                    |                                                                                                 |                          |                               |                 | ~                  |                                |             |                                       |             |              |                 |            |
|                                                                                                    | Closed:                                                                                         | No Close the             | e Scheduled Offering          |                 |                    |                                |             |                                       |             |              |                 |            |
|                                                                                                    | Closed Date:                                                                                    |                          |                               |                 |                    |                                |             |                                       |             |              |                 |            |
|                                                                                                    | Cancelled:<br>Cancelled Date:                                                                   | No <u>Cancel th</u>      | ne Scheduled Offerin          | a               |                    |                                |             |                                       |             |              |                 |            |
|                                                                                                    |                                                                                                 |                          |                               |                 |                    |                                |             |                                       |             |              | 🔒 🕑 Trusted sit | tes        |
| start 🚯 😂 🔍 "                                                                                                    | » 💮 Ellen Blahut -                                                                              | Inbox 🏼 🖉                | Plateau Administrati          | o 💽 Micros      | soft PowerPoint    | List Serve Post                | ts Oct      |                                       |             |              | 4 🖓 🔇 💋 🗖       |            |

| CA |  | A |
|----|--|---|
|    |  |   |
|    |  |   |

| 🗿 Plateau Administration - I                                           | Microsoft Internet Explorer                 |                                                                                                    | a 🗙                 |
|------------------------------------------------------------------------|---------------------------------------------|----------------------------------------------------------------------------------------------------|---------------------|
| File Edit View Favorites T                                             | ools Help                                   |                                                                                                    | -                   |
| 🌀 Back 🔹 🌍 🕤 📕 🕻                                                       | 🔰 🏠 🔎 Search   👷 Fa                         | avorites 🚱 😥 - چ 🖀 - 📴 🎇                                                                            |                     |
| Address 💣 https://satern.nasa.go                                       | ov/elms/pwa/authenticate.do                 | Google G v Set                                                                                      | ttings <del>v</del> |
|                                                                        |                                             |                                                                                                    |                     |
| SATE<br>System for Administ<br>Educational Reso                        | ration, Training, and<br>purces for NASA    | Administration   Home   Preferences   Help   Logout                                                 |                     |
| Learner Management   Schedu                                            | ling   Learning   Commerce<br>> Edit Report | Resources   References   <u>Reports</u>   Tools   System Admin                                      |                     |
| <ul> <li>Assessment Reports</li> <li>Background Report Jobs</li> </ul> |                                             |                                                                                                    |                     |
| + Competency Reports<br>Custom Reports                                 | Run Learning Calendar                       |                                                                                                    |                     |
| + Document Reports                                                     |                                             |                                                                                                    |                     |
| <ul> <li>Exam/Survey Reports</li> <li>External Reports</li> </ul>      | Report Title:                               | Learning Calendar                                                                                   |                     |
| Item & Curriculum Reports     Learner Reports                          | Report Header:                              |                                                                                                    |                     |
| Recurring Report Jobs                                                  | Report Footer:                              |                                                                                                    |                     |
| Reference Reports     Registration Reports                             | Report Destination:                         | 💿 Browser 🔘 Local File                                                                              |                     |
| <ul> <li>Resource Reports</li> <li>Scheduling Reports</li> </ul>       | Report Format:                              | ○ XML ○ CSV ◎ HTML ○ PL Choose "Active" or "Inactive"                                               |                     |
| -Certificate of Completion<br>-Class Data                              |                                             | Page Break Between Records                                                                          |                     |
| -Class Location<br>-Class Progress                                     |                                             |                                                                                                    |                     |
| -Learning Calendar                                                     | Case sensitive search:                      | 🔿 Yes 💿 No                                                                                          |                     |
| -Scheduled Offering Data<br>Saved Reports                              | Date Range From:<br>(MM/DD/YYYY)            | B/28/2008                                                                                           |                     |
|                                                                        | Date Range To:<br>(MM/DD/YYYY)              |                                                                                                    |                     |
|                                                                        | item:                                       | Filter by criteria or by Type:                                                                      |                     |
|                                                                        |                                             | ID: Exact                                                                                           |                     |
|                                                                        | Activity Type:                              | Select from list or By ID Exact                                                                     |                     |
|                                                                        | Location:                                   | Filter by criteria or By ID                                                                         |                     |
|                                                                        | Equipment:                                  | Filter by criteria or By ID Exact V                                                                 |                     |
|                                                                        | Facility:                                   | Filter by criteria or By p                                                                          |                     |
|                                                                        | Instructor:                                 | Filter by criteria or By ID Exact V                                                                 |                     |
|                                                                        | Offering Type:                              | ● Item ● Pottivity ● Both                                                                           |                     |
|                                                                        | Show Only:                                  | Active Offerings      Inactive Offerings      Both                                                  |                     |
|                                                                        | Include Cancelled:                          | <ul> <li>✓ Active Orientings → Intective Orientings → Both</li> <li>✓ Yes ● No</li> </ul>           |                     |
|                                                                        | Sort By:                                    | <ul> <li>Item/Activity ○ Scheduled Offering ID ○ Start Date</li> </ul>                              |                     |
|                                                                        | Display:                                    | By Offering O By Segment                                                                            |                     |
|                                                                        |                                             |                                                                                                    |                     |
|                                                                        |                                             | Run Report Schedule Job Save Report Reset                                                           | ~                   |
| 🕘 Done                                                                 |                                             | ☐ ♥ Trusted sites                                                                                   |                     |
| 🐉 start 🛛 🚯 😂 🔍                                                        | » 💮 Ellen Blahut - Inbox                    | 🚈 Plateau Administratio 💽 Microsoft PowerPoint 🔛 List Serve Posts Oct 🚇 Course Log 🧷 🐺 🔏 😿 🔇 🚺 🛜 3: | 32 PM               |

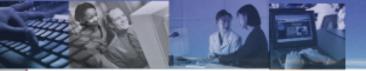

## LEARNER RELATED

#### How do I distinguish a manager/supervisor from non-manager/non-supervisor when assigning an Item to a Learning Plan?

For example:

- IT Security has two IT Security mandatory courses
- Basic IT Security for 2007
- IT Security for Managers 2007

How do you add the right course to the right learner learning plan?

#### Distinguishing a manager/supervisor from non-manager/non-supervisor, cont'd

Use a curriculum and an assignment profile to assign mandatory training for employees and supervisors. The Job Aid '*Curriculum/Assignment Profiles*' is helpful.

• Set up two different curriculums:

one for employees and one for supervisors.

| Curricula                          |         | Simple Search   Advanced Sea | irch   Add New   Help |
|------------------------------------|---------|------------------------------|-----------------------|
| Search Results                     |         |                              |                       |
| Search                             | Results |                              |                       |
|                                    |         |                              |                       |
| View Curriculum R                  | esults  |                              |                       |
| View Curriculum R<br>Curriculum ID | Title   |                              |                       |
|                                    |         | <u>View</u>                  | Edit   Delete   Copy  |

#### Distinguishing a manager/supervisor from non-manager/non-supervisor, cont'd

Create a separate assignment profile to assign to each of the curriculums.

- In the supervisor profile: Use a Supervisor Status field with a value of 2, 4, and 5
- In the employee profile:

Use a Supervisor Status field of with a value of 6, 7, and 8

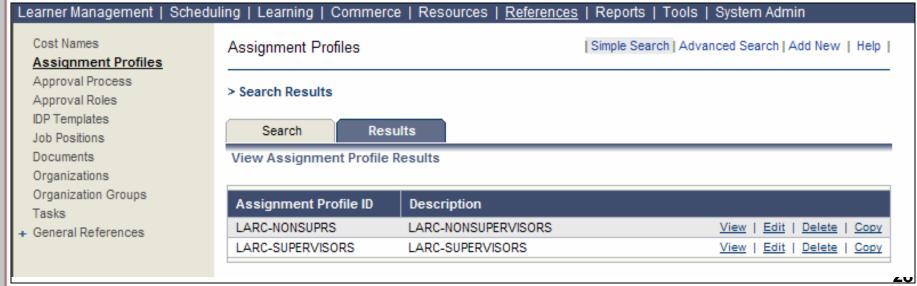

#### Benefits of using a Curriculum and an Assignment Profile

- Additional courses can be added to the curriculum
  - SATERN automatically adds the new courses through the assignment profile.
- Automatically adds the curriculums to new learners if their attributes match the values in the assignment profile.
- Checks to see if the learner has already completed the item. If so, it is not added to their Learning Plan again.
  - Manually assigning the items through a Learner's Learning Tab or using a bulk assignment through the Learning Needs Management does not perform this check.
- Using curriculum allows ability to set initial assignment dates and retraining periods.

#### Learner Tip

 You can designate a NASA Civil Servant as the Supervisor for non-NASA military personnel SATERN accounts.

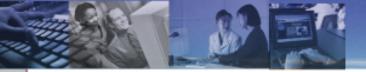

## **DISCIPLINE RELATED**

#### What is the difference between a Level 9 (Discipline Reporter) and a Level 11 (Reporter) Admin?

- Level 11's have a different domain restriction and have a greater number of workflows than a Discipline Level 9. Level 11's cannot report on Items that fall within a Discipline domain, only within their Center's domain.
  - Admin workflows are in Appendix C of the SDD.
  - There's a breakout session on SATERN Workflows and Domains on Oct. 1 from 2:45 – 4:15.

Are there any jobs aids for Discipline Domain Reporter and what reports do they have access to?

- The following screen shot is for the IT Discipline; domain restrictions for other discipline reporter roles would be different based upon the discipline, but the reports they can run are the same.
  - There's a breakout session on SATERN Workflows and Domains on Oct. 1 from 2:45 – 4:15.

|                                          | l <mark>icrosoft Internet Explo</mark><br>Tools Help |                        |                              |                          |                         |                     |        |
|------------------------------------------|------------------------------------------------------|------------------------|------------------------------|--------------------------|-------------------------|---------------------|--------|
| <b>)</b> Back 🝷 🕥 👻 🛃 🚺                  | 🏠 🔎 Search 🛛 👷 Fav                                   | orites 🙆 🔗 💺 🚍         | - 🖵 🛍                        |                          |                         |                     |        |
| dress 🗃 https://satern.nasa.             | gov/elms/pwa/authenticat                             | e.do                   |                              |                          |                         |                     | 🖌 🄁 Go |
| System for Adminis<br>Educational Res    | FERN<br>stration, Training, and<br>sources for NASA  |                        |                              |                          | ion   Home   Preference | ces   Help   Logout |        |
| arner Management   Scheo                 | duling   Learning   Co                               | mmerce   Resources   R | eterences   Reports   To     | ols   <u>System Adm</u>  | <u>un</u>               |                     |        |
| Application Admin<br>Automatic Processes | [Expand All] [Collapse                               | All                    |                              |                          |                         |                     |        |
| Configuration<br>Branding Styles         | Workflow                                             | Function               | Entity                       | Domain<br>Restriction ID | State<br>Restriction    |                     |        |
| Custom Columns                           | E Commerce                                           |                        |                              | 1                        |                         |                     |        |
| Oomain Restrictions                      | 🗄 🛛 Learning Mana                                    | gement                 |                              |                          |                         |                     |        |
| omains                                   | Reports                                              |                        |                              |                          |                         |                     |        |
| External Reports                         | Run Certificate                                      |                        | Learner Entity               | NASA                     |                         |                     |        |
| Role Management<br>Sites                 | Completion Rep<br>Run Substitute:                    |                        | H C-13.                      | ITS                      |                         |                     |        |
| Jser Management                          | Relationship Re                                      |                        | Item Entity                  | 115                      |                         |                     |        |
| earner Introductions                     | Run Item Data F                                      |                        | Item Entity                  | ITS                      |                         |                     |        |
|                                          | Run Item List R                                      |                        | Item Entity                  | ITS                      |                         |                     |        |
|                                          | Run Item Status                                      | Report Report          | Learner Entity               | NASA                     |                         |                     |        |
|                                          | Run Custom Re                                        | port Report            | Custom Report<br>Entity      |                          |                         |                     |        |
|                                          | Run Registratio<br>Report                            | n Status Report        | Scheduled Offering<br>Entity | ITS                      |                         |                     |        |
|                                          | Run Registratio<br>Report                            | n Status Report        | Learner Entity               | NASA                     |                         |                     |        |
|                                          | Run Exam and<br>Objects Report                       |                        | Exam Entity                  | ITS                      |                         |                     |        |
|                                          | Run Job Positio<br>Report                            | n Detail Report        | Job Position Entity          | ITS                      |                         |                     |        |
|                                          | Run Curricula v<br>Job Positions R                   | •                      | Curriculum Entity            | ITS                      |                         |                     |        |
|                                          | View Custom F                                        | Report View            | Custom Report<br>Entity      |                          |                         |                     |        |
|                                          | 🛨 Search                                             |                        |                              |                          |                         |                     |        |
|                                          | 🗄 🛛 Learner Manag                                    | ement                  |                              |                          |                         |                     |        |
|                                          |                                                      |                        |                              |                          |                         | 🔒 🕑 ті              |        |

1

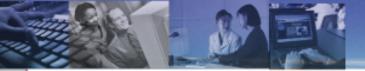

## NF1735 RELATED

## How can a Learner see who approves their NF-1735?

| Person                                                                                                    | al Learning                        |  |  |  |  |  |
|----------------------------------------------------------------------------------------------------|------------------------------------|--|--|--|--|--|
| • Home • Approval                                                                                                  | s • Profile • Regional Settings    |  |  |  |  |  |
| Profile                                                                                                    |                                    |  |  |  |  |  |
| This section allows you to review and/or edit your profile. The profile i<br>nformation and Notification Settings. |                                    |  |  |  |  |  |
| Employment & Acc                                                                                                   | count Information                  |  |  |  |  |  |
| First Name:                                                                                                    | REBECCA                            |  |  |  |  |  |
| Last Name:                                                                                                    | HOWLETT                            |  |  |  |  |  |
| Middle Initial:                                                                                                    | D                                  |  |  |  |  |  |
| User Name:                                                                                                    | rdhowlett                          |  |  |  |  |  |
| Job Position:                                                                                                    | HUMAN RESOURCE SPECIALIST HR DEVEL |  |  |  |  |  |
| Job Location:                                                                                                    | LARC-B402-TRAINING, DEVELOP, &     |  |  |  |  |  |
| Organization:                                                                                                    | MORALE, WELFARE, AND RECREA        |  |  |  |  |  |
| Employee Type:                                                                                                    | Civil Service Employee             |  |  |  |  |  |
| Employee Status:                                                                                                   | FULL-TIME                          |  |  |  |  |  |
| Supervisor:                                                                                                    | PHILLIPS, DONNA L                  |  |  |  |  |  |
| Hire Date:                                                                                                    | 6/1/2003                           |  |  |  |  |  |
| Resume Location:                                                                                                   |                                    |  |  |  |  |  |
| Domain:                                                                                                    | OFFICE OF HUMAN CAPITAL MANAGEMENT |  |  |  |  |  |
| Password:                                                                                                    | ****                               |  |  |  |  |  |
| PIN:                                                                                                    | No ale ale ale ale ale ale         |  |  |  |  |  |
| Comments                                                                                                    |                                    |  |  |  |  |  |

•The first approver is the supervisor.

Learners should be encouraged to verify their supervisor <u>prior</u> to submitting a NF-1735.

This can be done by viewing the Personal Tab and Profile link.

If the wrong supervisor is listed, the learner can update their supervisor field.

# How can a Learner see who approves their NF-1735?

- When a learner initially submits a NF-1735, the approval route is displayed.
- Clicking the link (Show All) reveals the actual names.

| Approval Submission                                                          |                                            |   |
|------------------------------------------------------------------------------|--------------------------------------------|---|
| Submit for Approval<br>– Back                                                |                                            |   |
| The item/request selected requires approval using the steps lis              | sted below.                                |   |
|                                                                              |                                            |   |
| Any step that do not have a user listed must have a name fille               | d in before the request can be submitted.  |   |
| Any step that do not have a user listed must have a name fille Approval Step | Approvers                                  |   |
|                                                                              |                                            | ) |
| Approval Step                                                                | Approvers                                  | ) |
| Approval Step<br>Initial Approval                                            | Approvers<br>Supervisor Level 1 (Show All) |   |

### NF-1735 Approvers, cont'd

Approval Submission

Submit for Approval

<u>← Back</u>

The item/request selected requires approval using the steps listed below.

Any step that do not have a user listed must have a name filled in before the request can be submitted.

| Approval Step        | Approvers                                     |
|----------------------|-----------------------------------------------|
| Initial Approval     | DONNA L PHILLIPS; (Close View)                |
| Training Coordinator | DONNA FORBES; MICHELLE M SOWDEN; (Close View) |
| Training Office      | PATSY L CAMPBELL; (Close View)                |
| NSSC Procurement     | NSSC PROC (Show All)                          |

#### After the NF-1735 has been submitted

- Learners should click the Learning Tab then External Requests link and check the 'Pending Approval Actions' to see which approver has the NF-1735
- Learners should be encouraged to frequently check the status of their NF-1735s. If it is still pending, they need to contact the approver and/or the Center Training Office.

| Personal                                                                                                    | Learning                                                      | Career                          | Catalog                         | Reports                    | My Employees                     |  |  |  |  |  |  |
|----------------------------------------------------------------------------------------------------|---------------------------------------------------------------|---------------------------------|---------------------------------|----------------------------|----------------------------------|--|--|--|--|--|--|
| • Learning Plan • Learning                                                                                                    | g Calendar • Current Registrations •                          | Curriculum Status • Learning    | g History • Record Learning •   | External Training Requests |                                  |  |  |  |  |  |  |
| Request, Authorization, A                                                                                                    | Request, Authorization, Agreement & Certification of Training |                                 |                                 |                            |                                  |  |  |  |  |  |  |
| Below is a list of all of your External Training Requests. Click the Request ID for more information about the request. You may sort by using the<br>Viewing Options drop down. Click on Withdraw Request to Withdraw from an External Training Request. Click the New External Request<br>button to initiate a new request. |                                                               |                                 |                                 |                            |                                  |  |  |  |  |  |  |
| NEW View the SATERN Q request form.                                                                                                    | uick Reference Guide for <u>External Train</u>                | ing for detailed information on | the NASA External Training proc | cess and the               |                                  |  |  |  |  |  |  |
| External Training Reque                                                                                                    | ests                                                          |                                 |                                 | Viewing O                  | ptions: All requests             |  |  |  |  |  |  |
| Request ID                                                                                                    | Title                                                         | Status                          | Pending Approva                 | l Actions                  | -                                |  |  |  |  |  |  |
| 19173                                                                                                    | Engineering Drawing                                           | Submitted                       | Pending Initial App             | oval                       | Copy Request<br>Withdraw Request |  |  |  |  |  |  |
| 19113                                                                                                    | Basic Classification                                          | Submitted                       | Pending Training C              | pordinator                 | Copy Request<br>Withdraw Request |  |  |  |  |  |  |
| 9867                                                                                                    | Basic Staffing and Placement                                  | Approved                        | None                            |                            | Copy Request                     |  |  |  |  |  |  |
|                                                                                                    | ,                                                             |                                 |                                 | Records per Page 5         | Page: 1 2 3 «Previous   Next»    |  |  |  |  |  |  |
|                                                                                                    |                                                               |                                 |                                 |                            |                                  |  |  |  |  |  |  |

## What do when the NF-1735 is "stuck" at an approver step

| earner Management   Schedu                                                                                                    | Iling   Learning        | Commerce   Resources        | References       | s   Reports   Tools | System Admin                     |       |
|----------------------------------------------------------------------------------------------------|-------------------------|-----------------------------|------------------|---------------------|----------------------------------|-------|
| Learners<br>Learning Event Editor<br>Learning Event Recorder<br>Competency Assessment<br>Editor<br>Competency Assessment<br>Recorder<br>Learner Needs Mgmt | Approval ID: 13         | 09 NACE Annual Conference   |                  |                     | Back to Appr                     | ovals |
|                                                                                                    | Approval<br>Step        | Approver                    | Approved         | Date<br>Completed   | Approve<br>Approve<br><u>All</u> | Deny  |
|                                                                                                    | Initial<br>Approval     | SALLY J ENGLUND             | No               |                     | с                                | 0     |
|                                                                                                    | Comments:               | approved by R.Howlett per e | email from S. En | glund, 08/01/2008   |                                  |       |
|                                                                                                    | Training<br>Coordinator | DEBARA A PERRY              | No               |                     | 0                                |       |
|                                                                                                    | Comments:               |                             |                  | A<br>V              |                                  |       |
|                                                                                                    | Training<br>Office      | PATSY L CAMPBELL            | No               |                     | C                                |       |
|                                                                                                    | Comments:               |                             |                  | 4                   |                                  |       |
|                                                                                                    | NSSC<br>Procurement     | Robin E Schenck (Show All)  | No               |                     | 0                                |       |
|                                                                                                    | Comments:               |                             |                  | 4                   |                                  |       |
|                                                                                                    |                         |                             |                  |                     | Apply Changes                    | Reset |
|                                                                                                    |                         |                             |                  |                     |                                  |       |

- An Admin Level 1 can "super-approve" the NF-1735.
- Recommend setting a policy on when to do this and including remarks in the Comments field.
- Admins should not 'super-approve' the Training Office step since Training Codes cannot be entered.

### How to find a NF-1735 tracking number

## Chose the Reports Tab, then click the 'Custom Reports' link on the left.

| Records per Page 10 💌 Pag | e: 1 2 3 4 «Previous   Next»                                                                                                    | Page 1                                                                                                    | of 4. Go                |
|---------------------------|----------------------------------------------------------------------------------------------------|----------------------------------------------------------------------------------------------------|-------------------------|
| Report Name               | Description                                                                                                    |                                                                                                    |                         |
| Approvals_Status          | Displays, for the Learners selected,<br>training Approval Processes they he<br>Admins may choose to return details<br>request types, approvals for a spec<br>scheduled offering. Similar to syster<br>contains a Step Number filter, Start<br>and Registration Cut-off Date colum<br>08/24/07. (NOTE: Reverted to previo<br>02/14/08, due to potentially causing | ave initiated.<br>s about specific<br>cific item or<br>m report but also<br>and End Date filter,<br>in. Revised<br>bus version on | <u>Run</u>   <u>Vie</u> |

#### How to find a NF-1735 tracking number, cont'd

| ng   Learning   Commer               | ce   Resources   F     | Refere  | nces   <u>Reports</u>   ' | Tools   System Admin |
|--------------------------------------|------------------------|---------|---------------------------|----------------------|
| Learner:                             | Filter by criteria     | or      | By ID rdhowlett           | Exact 💌              |
| Domain:                              | Filter by criteria     | or      | By ID                     | Exact 💌              |
| Submit Date between:<br>(MM/DD/YYYY) |                        |         |                           |                      |
| and:<br>(MM/DD/YYYY)                 |                        |         |                           |                      |
| Group By:                            | C <sub>Learner</sub> ⊙ | Doma    | in C Item C Statu         | s C Approver         |
| Request Type:                        | C Scheduled C          | )fferin | 9                         |                      |
|                                      | External Rec           | uests   |                           |                      |
| Scheduled Offering:                  | Filter by criteria     | or      | By ID                     | Exact 💌              |
| Approvers:                           | Filter by criteria     | or      | By ID                     | Exact 💌              |
| External Requests:                   | Filter by criteria     | or      | By ID                     | Exact 💌              |
| Request Status:                      | Pending                |         |                           |                      |
|                                      | Verified               |         |                           |                      |
|                                      | Approved               |         |                           |                      |
|                                      | Denied                 |         |                           |                      |
| Completed Step Number:               | Select All             |         |                           |                      |
| Request Type:                        | Online Items           |         |                           |                      |
| Online Items:                        | Filter by criteria     | or      | by Type:                  | ▼<br>Exact ▼         |

- Enter the Learner ID
- Check 'External Request' box and 'Approved' box.
- Uncheck any other boxes.
- Click 'Run Report'

### How to find a NF-1735 tracking number, cont'd

#### Approvals Status Report

| nain ID: |                          | LARC- | B4      |                                    |           | Total:    |           |              | 1        |          |      |                   |
|----------|--------------------------|-------|---------|------------------------------------|-----------|-----------|-----------|--------------|----------|----------|------|-------------------|
| Reques   | t                        |       |         |                                    |           |           |           |              |          |          |      |                   |
|          |                          |       |         |                                    |           |           |           | Registration | 1        |          |      |                   |
| User     | Learner                  |       | Request |                                    |           |           |           | Cut-off      | Approval |          |      |                   |
| Name     | Name                     | Туре  | ID      | Title                              | Submitted | Start     | End       | Date         | ID       | Status   | Step | Approver          |
| *******  | HOWLETT,<br>REBECCA<br>D |       | 9867    | Basic<br>Staffing and<br>Placement | 2/9/2007  | 5/14/2007 | 5/18/2007 |              | 33218    | Approved | 6    | Rhudy, Lisa<br>J. |

- This is the NF-1735 tracking number
- Log into the SATERN Learner side. Copy and paste this URL within your browser: https://satern.nasa.gov/elms/learner/externallearning/viewExternalLearningActualRequestAction.do ?requestId=9956&isPrintFriendlyPage=yes
- Change the *requestID*= number (the number before the &) to the 1735 tracking number. Press [Enter].
- This will display the most current 1735. You may either print directly from your browser, or save as an HTML file and open using MS Word.

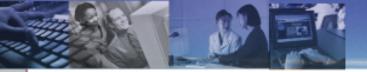

## CURRICULA / ASSIGNMENT PROFILE RELATED

#### When adding Items to an entire Centers' Learning Plan which comes first, the Assignment Profile or the Curriculum?

- The Curriculum must be created before you can assign it using an Assignment Profile.
  - Please refer to the Curriculum/Assignment Profiles Job Aid.
  - Two sessions on Curriculum are being offered at the Summit this afternoon (Basic and Advanced).

### Which reports within SATERN allow you to see:

- Which learners a curriculum has been assigned to?
- Which learners have completed a curriculum?
- Learner Curriculum Status or Learner Curriculum Item Status Reports

- The system will notify the Learner anytime items have been added, modified, or removed from their Learning Plan. However, this notification [Learning Plan Automated Process Module (APM)] goes out through an automatic process that is scheduled to run every Wednesday.
- When new learners are added to the system (delta), if their attributes match the attributes in an Assignment Profile, the system will assign the appropriate curriculum to them (the Assignment Profile Synchronization APM runs daily).
- FPPS, which contains civil servant information, synchs with SATERN on a daily basis.

- Items are independent within a Curriculum relative to assignment and retraining periods; although you can change the periods within the Curriculum without impacting the item globally.
- When selecting the attributes for contractors in Assignment Profiles, use the Employee Type ID field, and then select all the field values except "1" (SATERN identifies NASA Civil Servants with that value), the others cover contractors, non-NASA civil servants, and a couple of others. Or, select only "2", which specifically selects contractor employees only.

- To set up a curriculum where a learner can choose 1 of 3 items and get credit for the curriculum:
  - Create an item that states: "To complete this item, please take one of the following : X, Y, or Z."
  - Make X, Y, and Z substitutes for the item.
  - Put the item in a curriculum and assign it to the learners.
  - When the learner completes X, Y, or Z, they will get credit for the item, therefore, the curriculum will be complete.

| Plateau Administration - M               |                                                    | olorer                  |                                                                    |                       |                                       |                       |                                   |                |  |  |  |
|------------------------------------------|----------------------------------------------------|-------------------------|--------------------------------------------------------------------|-----------------------|---------------------------------------|-----------------------|-----------------------------------|----------------|--|--|--|
| e Edit View Favorites To                 | ools Help                                          |                         |                                                                    |                       |                                       |                       |                                   |                |  |  |  |
| 🗲 Back 🝷 🐑 🔹 😰                           | 👌 🏠 🔎 Search 🕚                                     | Kavorite:               | s 🥝 🔗                                                              | 🎍 🗉 🕤 🖕               | , 🛍                                   |                       |                                   |                |  |  |  |
| dress 🕘 https://nasastg.gpeho:           | sting.com/elms/pwa/auther                          | nticate.do;jses         | sionid=L3ztwmnBGpc                                                 | lgpBj1Rvv6rM9c4Kp     | HBXQQNM9QbJBMT                        | qThlzjTKbf!5086033    | 0336 💽 🄄 Go Links Google 🕞 🗸      | 👴 🌺 🔘 Settings |  |  |  |
|                                          |                                                    |                         |                                                                    |                       |                                       |                       |                                   | 1              |  |  |  |
| SATE<br>System for Administr             | RN                                                 |                         |                                                                    |                       |                                       |                       |                                   |                |  |  |  |
| System for Administr<br>Educational Reso | ation, Iraining, and<br>urces for NASA             |                         |                                                                    |                       | · · · · · · · · · · · · · · · · · · · | Administration   Home | ome   Preferences   Help   Logout |                |  |  |  |
| arner Management   Schedul               | ling   <u>Learning</u>   Comr                      | merce   Res             | sources   Referen                                                  | ces   Reports         | Tools   System Ad                     | lmin                  |                                   | 1              |  |  |  |
| Curricula                                |                                                    |                         |                                                                    |                       |                                       |                       |                                   |                |  |  |  |
| items                                    | Item Type: COURSE                                  |                         |                                                                    |                       |                                       |                       |                                   |                |  |  |  |
| Competency Profiles                      | Item ID: SMA-087-                                  |                         |                                                                    |                       |                                       |                       |                                   |                |  |  |  |
| Competencies                             | Revision Date: 8/13/2008                           | 09:08 AM ES             |                                                                    | <u> </u>              |                                       |                       |                                   |                |  |  |  |
| Content Packages                         | Revision<br>Number:                                |                         |                                                                    |                       | _                                     |                       |                                   |                |  |  |  |
| Assessment Surveys                       |                                                    |                         | QUIREMENTS                                                         |                       |                                       |                       |                                   |                |  |  |  |
| Assessment Processes                     | iteri fitie. STEPLEV                               | EL I CORE RE            | CQUIREMENTS                                                        |                       |                                       | <u> </u>              |                                   |                |  |  |  |
| Objectives                               | Pricing C                                          | hargeback               | Catalogs                                                           | Subject Areas         |                                       | Standard Options      |                                   |                |  |  |  |
| Questions<br>Communities                 |                                                    |                         |                                                                    | · ·                   |                                       |                       |                                   |                |  |  |  |
| Content Objects                          |                                                    | otifications            | Materials                                                          | Objectives            | Grading Options                       | Cost Calculation      |                                   |                |  |  |  |
| Exam and Survey Objects                  | Curricula Co                                       | mpetencies              | Custom Fields                                                      | Requests              | Rqst Reasons                          | Substitutes           |                                   |                |  |  |  |
|                                          | Summary D                                          | esign Data              | Delivery Data                                                      | Prerequisites         | Documents                             | Tasks                 |                                   |                |  |  |  |
|                                          | View the Item                                      |                         |                                                                    |                       |                                       |                       |                                   |                |  |  |  |
|                                          |                                                    |                         |                                                                    |                       |                                       |                       |                                   |                |  |  |  |
|                                          | Edit Copy Item Delete                              |                         |                                                                    |                       |                                       |                       |                                   |                |  |  |  |
|                                          |                                                    |                         |                                                                    |                       |                                       |                       |                                   |                |  |  |  |
|                                          | Classification:                                    |                         | ne Item                                                            |                       |                                       |                       |                                   |                |  |  |  |
|                                          | Source ID:                                         |                         | RNAL (Internal)                                                    |                       |                                       |                       |                                   |                |  |  |  |
|                                          | Domain ID:                                         |                         | (Safety and Mission                                                |                       |                                       |                       |                                   |                |  |  |  |
|                                          | Delivery Method ID:                                |                         | Instructor Led Trainin                                             | ig)                   |                                       |                       |                                   |                |  |  |  |
|                                          | Assign. Type ID:                                   | REQ                     | UIRED (Required)                                                   |                       |                                       |                       |                                   |                |  |  |  |
|                                          | Approval Process ID:                               |                         |                                                                    |                       |                                       |                       |                                   |                |  |  |  |
|                                          | Approval Required:                                 | No                      |                                                                    |                       |                                       |                       |                                   |                |  |  |  |
|                                          | Safety Related:                                    | No                      |                                                                    |                       |                                       |                       |                                   |                |  |  |  |
|                                          | Approved:                                          | No                      |                                                                    |                       |                                       |                       |                                   |                |  |  |  |
|                                          | Active:                                            | Yes                     |                                                                    |                       |                                       |                       |                                   |                |  |  |  |
|                                          | Create Date:                                       |                         | /2008                                                              |                       |                                       |                       |                                   |                |  |  |  |
|                                          | Registration Threshold Da                          |                         |                                                                    |                       |                                       |                       |                                   |                |  |  |  |
|                                          | Auto Fill Registration:                            | No                      |                                                                    |                       |                                       |                       |                                   |                |  |  |  |
|                                          | Do Auto Competency:                                | No                      |                                                                    |                       |                                       |                       |                                   |                |  |  |  |
|                                          | Learner can record                                 | No                      |                                                                    |                       |                                       |                       | Description                       |                |  |  |  |
|                                          | Learning Events for them<br>Supervisors can record |                         |                                                                    |                       |                                       |                       | Docemption                        |                |  |  |  |
|                                          | Learning Events for subo                           | rdinates: <sup>No</sup> |                                                                    |                       |                                       |                       |                                   |                |  |  |  |
|                                          |                                                    | To c<br>SAF             | omplete this item, ple<br>E-NSTC-0037 Hydrog<br>E-NSTC-0068 Demoli | gen Safety; SMA-SA    |                                       |                       | λ.                                |                |  |  |  |
|                                          | Description:                                       |                         | on the blue arrow to<br>mation.                                    | the left of "Substite | utes" below to see th                 | e NSTC course         |                                   |                |  |  |  |
|                                          |                                                    |                         | additional information<br>w.xyz.gov                                | , please refer to the | STEP Interactive Ha                   | ndbook located at     |                                   |                |  |  |  |
|                                          | Comments:                                          |                         |                                                                    |                       |                                       |                       |                                   |                |  |  |  |
|                                          | Instructor Materials:                              |                         |                                                                    |                       |                                       |                       |                                   |                |  |  |  |
|                                          |                                                    |                         |                                                                    |                       |                                       |                       |                                   |                |  |  |  |
|                                          |                                                    |                         |                                                                    |                       |                                       |                       | 🗎 🕗 Trus                          | ted sites      |  |  |  |

| A DI LA LA LA LA LA LA LA LA LA LA LA LA LA        |                                   |                           |                     |                  |                      |                     |                             |             |                         |
|----------------------------------------------------|-----------------------------------|---------------------------|---------------------|------------------|----------------------|---------------------|-----------------------------|-------------|-------------------------|
| Plateau Administration<br>File Edit View Favorites |                                   | at Explorer               |                     |                  |                      |                     |                             |             |                         |
|                                                    |                                   | 0                         |                     |                  |                      |                     |                             |             |                         |
| 🌀 Back 🝷 🐑 👻 💌                                     | 🔁 🏠 🔎 Sea                         | arch 🥂 Favorite           | s 🧭 🛜 🖥             | 📚 🔟 🕤 🖕          |                      |                     |                             |             |                         |
| Address 🕘 https://nasastg.gpe                      | hosting.com/elms/pwa/             | authenticate.do;jses      | ssionid=L3ztwmnBGpc | lgpBj1Rvv6rM9c4K | PHBXQQNM9QbJBMT      | 1qThlzjTKbf!508603  | 36                          | Google G    | 🗸 🗸 🗸 💙 🔘 Settings 🗸    |
|                                                    |                                   |                           |                     |                  |                      |                     |                             |             |                         |
| NA2A System for Admin                              | TERN<br>istration, Training, and  |                           |                     |                  |                      |                     |                             |             |                         |
| Educational R<br>Learner Management   Sche         | esources for NASA                 | Commerce I Res            | cources I Deferen   | rae I Danarte I  |                      |                     | e   Preferences   Help   Lo | ogout       |                         |
|                                                    |                                   | Commerce   Kes            | sources   Releten   |                  |                      |                     |                             |             | ~                       |
| Curricula<br>Items                                 | ltems                             |                           |                     | Simple Sea       | irch   Advanced Sear | ch   Add New   Help | -                           |             |                         |
| Competency Profiles<br>Competencies                | > Search > <u>Searc</u>           | <u>h Results</u> > View S | Substitutes         |                  |                      |                     |                             |             |                         |
| Content Packages                                   | Item Type: COI                    | URSE                      |                     |                  |                      |                     |                             |             |                         |
| Assessment Surveys<br>Assessment Processes         |                                   | A-087-01                  |                     |                  |                      |                     |                             |             |                         |
| Objectives                                         | Revision Date: 8/1:<br>Revision   | 3/2008 09:08 AM ES        | т                   |                  |                      |                     |                             |             |                         |
| Questions<br>Communities                           | Number:                           |                           |                     |                  |                      |                     |                             |             |                         |
| Content Objects                                    | Item Title: STE                   | EP LEVEL 1 CORE RE        | EQUIREMENTS         |                  |                      |                     |                             |             |                         |
| Exam and Survey Objects                            | Pricing                           | Chargeback                | Catalogs            | Subject Areas    |                      | Standard Options    |                             |             |                         |
|                                                    | Online Settings                   | Notifications             | Materials           | Objectives       | Grading Options      | Cost Calculation    | ]                           |             |                         |
|                                                    | Curricula                         | Competencies              | Custom Fields       | Requests         | Rqst Reasons         | Substitutes         | İ                           | Substitutes |                         |
|                                                    | Summary                           | Design Data               | Delivery Data       | Prerequisites    | Documents            | Tasks               | ļ ,                         | Oubstitutes |                         |
|                                                    | View the Items                    | Granting Substitu         | tes for the Item    |                  |                      |                     |                             |             |                         |
|                                                    |                                   |                           |                     |                  |                      | Edit                |                             |             |                         |
|                                                    |                                   |                           |                     |                  |                      |                     |                             |             |                         |
|                                                    | COURSE SMA-S                      | AFE NETC A027             | Title<br>HYDROGE    |                  | Status<br>Substitute | Force Credit<br>Yes | ×                           |             |                         |
|                                                    | (Rev 5/10/2006 1                  | 0:13 AM EST)              |                     |                  |                      | 165                 |                             |             |                         |
|                                                    | COURSE SMA-S/<br>(Rev 5/10/2006 1 |                           | STEEL ERE           | ECTION           | Substitute           | Yes                 |                             |             |                         |
|                                                    | COURSE SMA-S                      | AFE-NSTC-0068             | DEMOLITIC           | N                | Substitute           | Yes                 |                             |             |                         |
|                                                    | (Rev 5/10/2006 0                  | 1:21 PM EST)              |                     |                  |                      |                     |                             |             |                         |
|                                                    |                                   |                           |                     |                  |                      | Edit                | 1                           |             |                         |
|                                                    |                                   |                           |                     |                  |                      |                     |                             |             |                         |
|                                                    |                                   |                           |                     |                  |                      |                     |                             |             |                         |
|                                                    |                                   |                           |                     |                  |                      |                     |                             |             |                         |
|                                                    |                                   |                           |                     |                  |                      |                     |                             |             |                         |
|                                                    |                                   |                           |                     |                  |                      |                     |                             |             |                         |
|                                                    |                                   |                           |                     |                  |                      |                     |                             |             |                         |
|                                                    |                                   |                           |                     |                  |                      |                     |                             |             |                         |
|                                                    |                                   |                           |                     |                  |                      |                     |                             |             |                         |
|                                                    |                                   |                           |                     |                  |                      |                     |                             |             |                         |
|                                                    |                                   |                           |                     |                  |                      |                     |                             |             |                         |
|                                                    |                                   |                           |                     |                  |                      |                     |                             |             | ~                       |
| ē                                                  |                                   |                           |                     |                  |                      |                     |                             |             | 🔒 🥑 Trusted sites       |
| 🛃 start 🔢 🚯 🥝 🤇                                    | 👌 🎽 🚺 Ellen Blahul                | t - Inbox 🦉               | List Serve Posts Oc | t 🕲 🗛            | & Tips Presentati    | 🤌 Plateau Adm       | inistratio                  | 2° 🖓 🖉      | 🗲 🏹 🔇 🗖 🚺 🥱 🤗 9:45 AM 👘 |
|                                                    |                                   |                           |                     |                  |                      |                     |                             |             |                         |

| Plateau Administration -               | - Microsoft Internet Explorer                                                                                                    |                         |
|----------------------------------------|----------------------------------------------------------------------------------------------------|-------------------------|
| File Edit View Favorites               | Tools Help                                                                                                    | A.                      |
| Ġ Back 🝷 🐑 🖌 📘                         | 😰 🏠 🔎 Search 🤺 Favorites 🚱 😥 - 🌺 🕋 - 🛄 🎇                                                                                                   |                         |
| Address 🕘 https://nasastg.gpe          | ehosting.com/elms/pwa/authenticate.do;jsessionid=L3ztwmnBGpdgpBj1Rvv6rM9c4KpHBXQQNM9QbJBMT1qThlzjTKbf150860336 🛛 🔽 🔂 Go 🛛 Li               | nks Google G Settings-  |
| SAT                                    | TERN                                                                                                    |                         |
| System for Adminis                     | istration, Training, and esources for NASA Administration   Home   Preferences   Help   Logout                                             |                         |
| Learner Management   Scheo             | eduling   <u>Learning</u>   Commerce   Resources   References   Reports   Tools   System Admin                                             |                         |
| Curricula<br>Items                     | Curricula   Simple Search   Advanced Search   Add New   Help                                                                               |                         |
| Competency Profiles<br>Competencies    | > Search > <u>Search Results</u> > Edit Items                                                                                              |                         |
| Content Packages<br>Assessment Surveys | Curriculum ID: SMA-STEP-CHOOSE10F3                                                                                                    |                         |
| Assessment Processes                   | Title: TEST OF THE CHOOSE 1 OF 3 WORKAROUND                                                                                                | n                       |
| Objectives<br>Questions                |                                                                                                    |                         |
| Communities<br>Content Objects         | Edit the Curriculum                                                                                                    |                         |
| Exam and Survey Objects                | Add an Item to the Curriculum                                                                                                    |                         |
|                                        | Enter Item ID or add one or more from list                                                                                                 |                         |
|                                        | Type ID Add                                                                                                    |                         |
|                                        |                                                                                                    |                         |
|                                        | Update the Items for the Curriculum                                                                                                    |                         |
|                                        | Apply Changes                                                                                                    |                         |
|                                        | Select All / Deselect All           Item         Title         Remove                                                                      |                         |
|                                        | COURSE SMA-087-01 (Rev 8/13/2008 09:08 AM EST) STEP LEVEL 1 CORE                                                                           |                         |
|                                        | Initial Assignments: N/A<br>Retraining Assignments: N/A<br>Sequence Number: Effective Date: 8/22/2008 Assignment Type: REGUIRED (Required) |                         |
|                                        | Select All / Deselect All                                                                                                    |                         |
|                                        | Apply Changes                                                                                                    |                         |
|                                        |                                                                                                    |                         |
|                                        |                                                                                                    |                         |
|                                        |                                                                                                    |                         |
|                                        |                                                                                                    |                         |
|                                        |                                                                                                    |                         |
|                                        |                                                                                                    |                         |
|                                        |                                                                                                    |                         |
|                                        |                                                                                                    |                         |
|                                        |                                                                                                    |                         |
| 🛃 start 🔰 🚯 🥥                          | 🔉 👋 📵 Ellen Blahut - Inbox 🖳 List Serve Posts Oct 🦉 WA & Tips Presentati 🦉 Plateau Administratio                                           | 🧷 🕺 🔏 🔐 🍼 🎦 🚺 🌍 9:47 АМ |

| Plateau Administration                           | Microsoft Internet Explorer                                                                             |                                                                           |                          | 2                  |
|--------------------------------------------------|----------------------------------------------------------------------------------------------------|---------------------------------------------------------------------------|--------------------------|--------------------|
| File Edit View Favorites                         | Tools Help                                                                                              |                                                                           |                          | 🦺                  |
| Ġ Back 🝷 🕥 🕤 💌                                   | 🗟 🏠 🔎 Search 🤺 Favorites 🤣 🙆 - 嫨 🕋 - 🗔                                                                  |                                                                           |                          |                    |
| Address 🙋 https://nasastg.gpe                    | osting.com/elms/pwa/authenticate.do;jsessionid=L3ztwmnBGpdgpBj1Rvv6rM9c4KpHt                            | 3XQQNM9QbJBMT1qThlzjTKbf!50860336                                         | Google G-                | 🗸 🕂 📎 🔘 Settings 🗸 |
|                                                  |                                                                                                    |                                                                           |                          |                    |
| NA2A System for Admini                           | ERN<br>tration, Training, and                                                                           |                                                                           |                          |                    |
|                                                  | ources for NASA<br>uling   Learning   Commerce   Resources   References   Reports   To                  | Administration   Home   Prefe                                             | rerences   Help   Logout |                    |
| <u>Learners</u>                                  | > Search > Search Results > Edit Learning History                                                       |                                                                           |                          |                    |
| Learning Event Editor                            |                                                                                                    |                                                                           |                          |                    |
| Learning Event Recorder<br>Competency Assessment | User Name: C-eblahut<br>Name:                                                                           |                                                                           |                          |                    |
| Editor                                           |                                                                                                    |                                                                           |                          |                    |
| Learner Needs Mgmt                               |                                                                                                    | Standard Options                                                          |                          |                    |
|                                                  | Commerce Account Code Catalog Preview Preferences                                                       | Approval Role Approvals                                                   |                          |                    |
|                                                  | Cpty Profiles Competencies Registration Requests                                                        | Online Status Assessments                                                 |                          |                    |
|                                                  |                                                                                                    | earning History Curricula                                                 |                          |                    |
|                                                  | View the Learning History for the Learner                                                               |                                                                           |                          |                    |
|                                                  |                                                                                                    | Sort By: Item                                                             |                          |                    |
|                                                  |                                                                                                    |                                                                           |                          |                    |
|                                                  |                                                                                                    | oletion Date Details<br>006 11:51 AM <u>View</u>                          |                          |                    |
|                                                  | EST                                                                                                    | Details   Object<br>Details                                               |                          |                    |
|                                                  | GRC ANNUAL SECURITY BRIEFING FOR 2006<br>COURSE ISD-WORKSHOP-DEMO (Rev 5/29/2008 12:00 Completed 6/26/2 | 008 03:26 PM EST View                                                     |                          |                    |
|                                                  | COURSE ISD-WORKSHOP-DEMO (Rev 5/29/2008 12:00 Completed 6/26/2<br>PM EST)                               | 008 03:26 PM EST <u>View</u><br><u>Details   Object</u><br><u>Details</u> | It area                  |                    |
|                                                  | ISD Workshop Demonstration Course                                                                       |                                                                           |                          |                    |
|                                                  | COURSE ISD-WORKSHOP-DEMO (Rev 5/29/2008 12:00 Completed 6/3/20<br>PM EST)                               | 08 05:25 PM EST <u>View</u><br><u>Details   Object</u><br><u>Details</u>  |                          |                    |
|                                                  | ISD Workshop Demonstration Course                                                                       |                                                                           |                          |                    |
|                                                  | EST                                                                                                    | 006 10:07 AM <u>View</u><br><u>Details   Object</u><br><u>Details</u>     |                          |                    |
|                                                  | Basic IT Security for 2007<br>COURSE SMA-019-01 (Rev 4/27/2006 12:00 AM EST) Completed 7/16/2           | 008 09:12 AM View Details                                                 |                          |                    |
|                                                  | COOKSE SMIA-019-01 (NEV 4/27/2000 12:00 AM EST) Completed AMEST                                         | old 03.12 Alwi <u>olew betalis</u>                                        |                          |                    |
|                                                  | FUNDAMENTAL SAFETY<br>COURSE SMA-019-01 (Rev 4/27/2006 12:00 AM EST) Completed 6/17/2                   | 008 01:48 PM EST View                                                     |                          |                    |
|                                                  |                                                                                                    | 008 01:48 PM EST <u>View</u><br><u>Details   Object</u><br><u>Details</u> | Substitute Item          |                    |
|                                                  | FUNDAMENTAL SAFETY<br>COURSE SMA-087-01 (Rev 8/13/2008 09:08 AM EST) Substitute 8/29/2                  | 008 09:56 AM View Details                                                 |                          |                    |
|                                                  | EST                                                                                                    |                                                                           |                          |                    |
|                                                  | STEP LEVEL 1 CORE REQUIREMENTS                                                                          |                                                                           |                          |                    |
|                                                  | COURSE SMA-SAFE-IISTC-0006 (Rev 5/9/2006 10:59 Completed 8/14/2<br>AM EST) EST                          | 003 12:00 AM <u>View Details</u>                                          |                          |                    |
|                                                  |                                                                                                    | 008 09:56 AM View Details                                                 |                          |                    |
|                                                  | AM EST) EST<br>HYDROGEN SAFETY                                                                          |                                                                           |                          |                    |
|                                                  |                                                                                                    |                                                                           |                          |                    |
| <u>)</u>                                         |                                                                                                    |                                                                           |                          | Trusted sites      |
|                                                  | 🤲 📶 Ellen Blahut - Inbox 🛛 🖳 List Serve Posts Oct 🛛 💐 WA & T                                            | ips Presentati 🔗 Plateau Administrati                                     |                          | 🏹 🔹 🚮 🚺 🛜 9:56 AM  |

| 🚰 Plateau Administration -                                                | Microsoft Internet Explorer                 |                                                                      |                              |                                                       |                    | _ 7 🛛              |  |  |  |  |  |
|---------------------------------------------------------------------------|---------------------------------------------|----------------------------------------------------------------------|------------------------------|-------------------------------------------------------|--------------------|--------------------|--|--|--|--|--|
| File Edit View Favorites                                                  | Tools Help                                  |                                                                      |                              |                                                       |                    | A.                 |  |  |  |  |  |
| 🕞 Back 👻 🕥 🕤 💌                                                            | 🖹 🏠 🔎 Search   📩 Fav                        | vorites 🚱 🔗 - 🌺                                                      | 💷 🕤 🧾 🏭                      |                                                       |                    |                    |  |  |  |  |  |
| Address 🙋 https://nasastg.gpeh                                            | nosting.com/elms/pwa/authenticate.do        | o;jsessionid=L3ztwmnBGpdgpBj1                                        | Rvv6rM9c4KpHBXQQNM9QbJBMT    | qThlzjTKbf!50860336                                   | Go Links Google G- | 🗸 🔶 📎 🔘 Settings 🗸 |  |  |  |  |  |
| TAP                                                                       | rern                                        |                                                                      |                              |                                                       |                    |                    |  |  |  |  |  |
| NA2A System for Adminis                                                   | stration, Training, and<br>sources for NASA |                                                                      | -                            | Administration   Home   Preferenc                     | es   Help   Logout |                    |  |  |  |  |  |
|                                                                           | Juling   Learning   Commerce                | Resources   References                                               |                              |                                                       |                    |                    |  |  |  |  |  |
| Learners                                                                  | Learners                                    |                                                                      | Simple Search                | Advanced Search   Help                                |                    |                    |  |  |  |  |  |
| Learning Event Editor<br>Learning Event Recorder<br>Competency Assessment | > Search > <u>Search Results</u> > Eo       | dit Curricula                                                        |                              |                                                       |                    |                    |  |  |  |  |  |
| Editor<br>Learner Needs Mgmt                                              | User Name: C-eblahut                        |                                                                      |                              |                                                       |                    |                    |  |  |  |  |  |
| Learner Neeus Myrrit                                                      | Name:                                       |                                                                      |                              |                                                       |                    |                    |  |  |  |  |  |
|                                                                           |                                             |                                                                      |                              | Standard Options                                      |                    |                    |  |  |  |  |  |
|                                                                           | Commerce Account Co                         | ode Catalog Preview Pre                                              | eferences Approval Role      | Approvals                                             |                    |                    |  |  |  |  |  |
|                                                                           | Cpty Profiles Competenc                     | ies Registration R                                                   | equests Online Status        | Assessments                                           |                    |                    |  |  |  |  |  |
|                                                                           | Summary Phone Numb                          | ers Custom Fields Lea                                                | arning Plan Learning History | Curricula                                             |                    |                    |  |  |  |  |  |
|                                                                           | Edit the Learner                            |                                                                      |                              |                                                       |                    |                    |  |  |  |  |  |
|                                                                           | Add a Curriculum to the Learn               | Add a Curriculum to the Learner                                      |                              |                                                       |                    |                    |  |  |  |  |  |
|                                                                           | Enter 'Curriculum ID' and 'Assign D         | inter 'Curriculum ID' and 'Assign Date' or add one or more from list |                              |                                                       |                    |                    |  |  |  |  |  |
|                                                                           | Curriculum ID Assign                        | Date                                                                 |                              |                                                       | Curriculum         |                    |  |  |  |  |  |
|                                                                           | 8/2                                         |                                                                      |                              | Add                                                   |                    |                    |  |  |  |  |  |
|                                                                           |                                             | 0.2000                                                               |                              |                                                       | <b>Complete</b>    |                    |  |  |  |  |  |
|                                                                           |                                             |                                                                      | Attach J                     | ob Related Curricula                                  |                    |                    |  |  |  |  |  |
|                                                                           |                                             |                                                                      |                              |                                                       |                    |                    |  |  |  |  |  |
|                                                                           | Update the Curricula for the Learner        |                                                                      |                              |                                                       |                    |                    |  |  |  |  |  |
|                                                                           |                                             |                                                                      | Ар                           | ply Changes Reset<br><u>Select All / Deselect All</u> |                    |                    |  |  |  |  |  |
|                                                                           | Curriculum ID                               | Title Status                                                         | Date (MM/DD/YYY              | Y) Remove                                             |                    |                    |  |  |  |  |  |
|                                                                           | SMA-STEP-CHOOSE1OF3                         | TEST OF THE Complete<br>CHOOSE 1 OF 3<br>WORKAROUND                  | e N/A 📰 8/22/2008            | Details                                               |                    |                    |  |  |  |  |  |
|                                                                           | SMA-STEP-SS-LEVEL1                          | STEP Incomple<br>PROGRAM<br>SYSTEM<br>SAFETY LEVEL<br>1              | te N/A 👥 5/13/2008           | Details                                               |                    |                    |  |  |  |  |  |
|                                                                           |                                             |                                                                      |                              | Select All / Deselect All                             |                    |                    |  |  |  |  |  |
|                                                                           |                                             |                                                                      | Ap                           | ply Changes Reset                                     |                    |                    |  |  |  |  |  |
|                                                                           |                                             |                                                                      |                              |                                                       |                    |                    |  |  |  |  |  |
|                                                                           |                                             |                                                                      |                              |                                                       |                    |                    |  |  |  |  |  |
|                                                                           |                                             |                                                                      |                              |                                                       |                    | ~                  |  |  |  |  |  |
| 🕘 Done                                                                    |                                             |                                                                      |                              |                                                       |                    | Trusted sites      |  |  |  |  |  |
| start B @ Q                                                               | » 🛞 Ellen Blahut - Inbox                    | List Serve Posts Oct                                                 | WA & Tips Presentati         | 🙆 Plateau Administratio                               |                    | 🗸 🌆 💕 🔗 9:59 AM    |  |  |  |  |  |
|                                                                           |                                             |                                                                      | - White hps in escalad       | Prateau Administratio                                 |                    |                    |  |  |  |  |  |

- Employees who are hired <u>after</u> curriculums are created have required-by dates further out than the employees who were assigned the curriculum at the initial creation.
- Why? Because the curriculum assigns the same number of days as the initial basis originally created, but counts from when the curriculum is added to the learner Learning Plan.
- Setting a required date for a curriculum tied to an assignment profile means you will need to track learner records.
  - Run a Learner Learning Needs report, using the Items in the Curriculum as Item filters.
  - Filter the required date to display assigned required dates AFTER the default assigned date.
  - Use the results to run the Required Dates Assistant found under the Admin-Tools menu to correct the dates for those affected if needed.

#### Example:

- Item HQ-025-07 was assigned to all employees via a Curriculum with a completion deadline of 7/30/2008.
- New employees were hired after the curriculum date was established.
- SATERN sets the Assignment Date of when the employee shows up in SATERN and then adds 43 days to get the Required Date because 43 days was the initial number entered in the original curriculum.

| Learner Management   Schedu                                                                                          |     | ning   Commerce   Reso<br><b>arner</b>             | urces   References   <u>Rer</u>              | <u>oorts</u>   Tools   System Adm      | nin                          |                            |                  |                     |
|----------------------------------------------------------------------------------------------------|-----|----------------------------------------------------|----------------------------------------------|----------------------------------------|------------------------------|----------------------------|------------------|---------------------|
| <ul> <li>Assessment Reports</li> <li>Background Report Jobs</li> <li>Competency Reports</li> </ul>                   |     |                                                    | *****                                        |                                        | Learner Name:                | HARTZH                     | IEIM, MEREDITH L |                     |
| Custom Reports<br>- Document Reports<br>- Exam/Survey Reports<br>External Reports                                    |     | ltem<br>Item                                       | Title                                        | Assignment Type                        | Assignment Date              | Required Date              | Expiration Date  | Days Remaining      |
| tem & Curriculum Reports<br>Learner Reports<br>-Certificate of Completion<br>-Cumulative Gap Analysis                |     | COURSE HQ-025-07<br>(Rev 2/4/2008 08:00 AN<br>EST) | NASA RECORDS<br>MANAGEMENT FOR<br>EVERYONE   | REQUIRED (Required)                    | 7/31/2008                    | 9/12/2008                  |                  | 2                   |
| -Learner Competency<br>Assessment<br>-Learner Competency<br>Profiles Status                                          |     | arner<br>r Name: ***                               | ****                                         |                                        | Learner Name:                | MARTIN                     | , ROBERT A       |                     |
| -Learner Conflict<br>-Learner Curriculum Item<br>Status<br>-Learner Curriculum Status                                |     | Item<br>Item                                       | Title                                        | Assignment Type                        | Assignment Date              | Required Date              | Expiration Date  | Days Remaining      |
| -Learner Data<br>-Learner Item Status<br>-Learner Learning History<br>-Learner Learning Hours                        |     | COURSE HQ-025-07<br>(Rev 2/4/2008 08:00 AM<br>EST) | NASA RECORDS<br>/ MANAGEMENT FOR<br>EVERYONE | REQUIRED (Required)                    | 8/16/2008                    | 9/28/2008                  |                  | 18                  |
| - <u>Learner Learning Needs</u><br>-Learner Learning Plan<br>-Learner Online Item Status<br>-Learner Created Account |     | arner<br>r Name: ***                               | ***                                          |                                        | Learner Name:                | OUIGLE                     | Y, RENEE P       |                     |
| -Learner Self-<br>Registration/Withdraw<br>Recurring Report Jobs                                                     | 030 | Item                                               |                                              |                                        | Learner Hame.                | QUICE                      |                  |                     |
| Reference Reports<br>Registration Reports<br>Resource Reports<br>Scheduling Reports                                  |     | Item<br>COURSE HQ-025-07<br>(Rev 2/4/2008 08:00 AM | Title<br>NASA RECORDS<br>M MANAGEMENT FOR    | Assignment Type<br>REQUIRED (Required) | Assignment Date<br>7/31/2008 | Required Date<br>9/12/2008 | Expiration Date  | Days Remaining<br>2 |

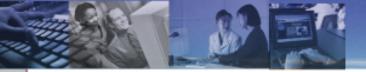

## **REPORTS RELATED**

- If a contractor account does not have the Job Location field and the Organization field populated in their profile, they do not show up in the Module Report in SATERN Custom Reports, even if they have completed the training.
  - There needs to be further discussion about Contractor accounts in SATERN.
- When generating the module report on incomplete training for one organization, you must use the report filters and select a Domain ID. Manually entering an ID does not work.

- Is there a report in SATERN that will not only list course completions, but courses completed in a Substitute status?
  - Use the Learner Item Status Report.
  - Put a filter on the "Completion Status" field of "COURSE\_SUBSTITUTE"
  - This shows all Learners who were granted Substitute credit.
  - You can put an additional filter on the Item, so if you want to know the Learners that received Substitute credit for Basic ITS for 2008, you could filter out that Item.

 How can I tell which Learners have not completed a training item, for example, Managers who have not completed the ITS Security for Managers?

| Custom Reports                          |                        |                                                                                                    |
|-----------------------------------------|------------------------|----------------------------------------------------------------------------------------------------|
| + Document Reports                      | Run Learner Curriculum | Item Status                                                                                                    |
| + Exam/Survey Reports                   |                        |                                                                                                    |
| External Reports                        |                        |                                                                                                    |
| + Item & Curriculum Reports             | Report Title:          | Lange of Overlandson #                                                                                                    |
| Learner Reports                         | Report Hao.            | Learner Curriculum It                                                                                                    |
| -Certificate of Completion              | Report Header:         |                                                                                                    |
| -Cumulative Gap Analysis                |                        |                                                                                                    |
| -Learner Competency                     | Report Footer:         |                                                                                                    |
| Assessment                              |                        |                                                                                                    |
| -Learner Competency                     | Report Destination:    | Browser C Local File     Arrowser C Local File     Arrowser     Arrowser |
| Profiles Status                         |                        |                                                                                                    |
| -Learner Conflict                       | Report Format:         | O XML O CSV ⊙ HTML O PDF                                                                                                    |
| -Learner Curriculum Item                |                        |                                                                                                    |
| <u>Status</u>                           |                        | Mask Learner IDs                                                                                                    |
| -Learner Curriculum Status              |                        | Page Break Between Records                                                                                                    |
| -Learner Data                           |                        | Page break between Records                                                                                                    |
| -Learner Item Status                    |                        |                                                                                                    |
| -Learner Learning History               | Case sensitive search: | C Yes O No                                                                                                    |
| -Learner Learning Hours                 |                        | O Yes ⊕ No                                                                                                    |
| -Learner Learning Needs                 | Learner:               | Filter by criteria or By ID Exact                                                                                                    |
| -Learner Learning Plan                  |                        |                                                                                                    |
| -Learner Online Item Status             | Learner Status:        |                                                                                                    |
| -Learner Created Account                |                        |                                                                                                    |
| -Learner Self-<br>Registration/Withdraw | Curricula:             | Filter by criteria or By ID Exact 💌                                                                                                    |
|                                         | Status:                |                                                                                                    |
| Recurring Report Jobs                   | Status:                | C Completed C Not Completed C Both                                                                                                    |
| + Reference Reports                     |                        |                                                                                                    |

•The best option is to assign the Item via a curriculum and assignment profile.

The "Learner Curriculum Item Status" report displays completions, as well as, noncompletions.

## SATERN allows recording training instances as *Incomplete*, how does a query handle a record that is listed as such?

- Running the 'Learner Item Status' report shows instances of *Complete*, *Incomplete*, and also *Substitute*.
- Remember that older applications, such as SOLAR or AdminSTAR didn't necessarily use the *Completed/Substitute* status entries.

| Items                 |           |                |                        |                                    |                    |        |                     |  |
|-----------------------|-----------|----------------|------------------------|------------------------------------|--------------------|--------|---------------------|--|
| tem:                  | COURSE LA | RC-OSI (Rev 7  | /29/2008 01:13 PM EST) |                                    |                    |        |                     |  |
| Description:          | OVERVIEW  | OF THE SATE    | RN IDP FORM            |                                    |                    |        |                     |  |
| Total:                | 2         |                |                        |                                    |                    |        |                     |  |
|                       |           |                |                        |                                    |                    |        |                     |  |
|                       |           |                |                        |                                    |                    |        |                     |  |
| Learners              |           |                |                        |                                    |                    |        |                     |  |
| Learners              | Domai     | n              |                        |                                    | Completion         |        |                     |  |
| Learners<br>User Name |           | n<br>Loc - Org | Contracting Company    | Learner Name                       | Completion<br>Date | Status | Comments            |  |
|                       |           | Loc - Org      | Contracting Company    | Learner Name<br>HOWLETT, REBECCA D |                    |        | Comments<br>Testing |  |

#### Is there a report within SATERN that can give a list of total number of accounts per Center, broken into Civil Servants and Contractor sub-totals?

| + Assessment Reports              | Learner Data           | Edit Report   Help                          |
|-----------------------------------|------------------------|---------------------------------------------|
| Background Report Jobs            |                        |                                             |
| + Competency Reports              | > Edit Report          |                                             |
| Custom Reports                    |                        |                                             |
| + Document Reports                | Run Learner Data       |                                             |
| + Exam/Survey Reports             | Run Learner Data       |                                             |
| External Reports                  |                        |                                             |
| + Item & Curriculum Reports       |                        |                                             |
| Learner Reports                   | Report Title:          | Learner Data                                |
| -Certificate of Completion        | Beer dillord en        |                                             |
| -Cumulative Gap Analysis          | Report Header:         |                                             |
| -Learner Competency<br>Assessment | Report Footer:         |                                             |
| -Learner Competency               | Report Footer.         |                                             |
| Profiles Status                   | Report Destination:    | ⊙ Browser ⊖ Local File                      |
| -Learner Conflict                 |                        | S Browser C Local File                      |
| -Learner Curriculum Item          | Report Format:         | O XML O CSV ⊙ HTML O PDF                    |
| Status                            |                        |                                             |
| -Learner Curriculum Status        |                        | Mask Learner IDs                            |
| -Learner Data                     |                        | _                                           |
| -Learner Item Status              |                        | Page Break Between Records                  |
| -Learner Learning History         |                        |                                             |
| -Learner Learning Hours           | 0                      |                                             |
| -Learner Learning Needs           | Case sensitive search: | C Yes 💿 No                                  |
| -Learner Learning Plan            | Report Type:           |                                             |
| -Learner Online Item Status       | hopon type.            | ⊙ Run Summary Report ○ Run Detail Report    |
| -Learner Created Account          | Learner Status:        | ⊙ Active O Not Active O Both                |
| -Learner Self-                    |                        |                                             |
| Registration/Withdraw             | Learner:               | Filter by criteria (4054 Selected) or By ID |
| Recurring Report Jobs             |                        | Include Custom Fields                       |
| + Reference Reports               |                        |                                             |
| + Registration Reports            |                        |                                             |
| + Resource Reports                |                        | Run Report Schedule Job Save Report Reset   |
| + Scheduling Reports              |                        |                                             |

•Use the Learner Reports.... Learner Data report.
•Then filter on the Domain.
•Export to CSV and then sort by "Employee Types" in Excel.

## Report Tips, Civil Servants and Contractor sub-totals, cont'd

## Or use the filter "Employee Types" directly in the report.Select the type of employee and then run the report.

| Learner Management   Schedul                           | ling   Learning   C | commerce   Resource    | s   References    | <u>Reports</u>   1 | Tools   System A | imin                   |
|--------------------------------------------------------|---------------------|------------------------|-------------------|--------------------|------------------|------------------------|
| + Assessment Reports<br>Background Report Jobs         | Learner Data        |                        |                   |                    |                  | Edit Report   Help     |
| + Competency Reports<br>Custom Reports                 | > Edit Report > by  | Learner > by Employe   | e Types           |                    |                  |                        |
| + Document Reports<br>+ Exam/Survey Reports            | Create Filter       | View Filter            |                   |                    |                  |                        |
| External Reports<br>+ Item & Curriculum Reports        | Select Employee     | Types from list        |                   |                    |                  |                        |
| Learner Reports                                        | << Search Again     |                        |                   |                    |                  |                        |
| -Certificate of Completion<br>-Cumulative Gap Analysis |                     |                        |                   |                    | Submit S         | election Reset         |
| -Learner Competency<br>Assessment                      |                     |                        |                   |                    | Sel              | ect All / Deselect All |
| -Learner Competency<br>Profiles Status                 | ID                  | Description            |                   |                    |                  | Select                 |
| -Learner Conflict                                      | 1                   | Civil Service Employee | •                 |                    |                  |                        |
| -Learner Curriculum Item                               | 2                   | Contractor             |                   |                    |                  |                        |
| Status<br>-Learner Curriculum Status                   | 3                   | Civil Service Employee | (other than NASA) | )                  |                  |                        |
| - <u>Learner Data</u>                                  | 4                   | Contractor (other than | NASA)             |                    |                  |                        |
| -Learner Item Status                                   | 5                   | Other                  |                   |                    |                  | Г                      |
| -Learner Learning History<br>-Learner Learning Hours   |                     |                        |                   |                    | Sel              | ect All / Deselect All |
| -Learner Learning Needs                                |                     |                        |                   |                    |                  |                        |
| -Learner Learning Plan                                 |                     |                        |                   |                    | Submit S         | election Reset         |

### Which SATERN custom report (not BRIO) pulls ALL training history, including old SOLAR completions?

Learner\_History\_Admin\_Archived

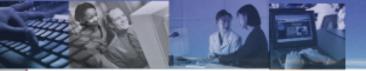

## **MISCELLANEOUS**

#### What happens to the SATERN account of a contractor who converts to a Civil Servant? Will the account automatically be updated through FPPS?

- Once FPPS creates the Civil Servant account, the NSSC receives an email notification; the old Contractor account is placed in the Duplicate account domain and set to "Inactive"; it is noted within the comments field of each account, Contractor and Civil Servant; a new user name and password is sent to the Civil Servant.
- The training history from the previous SATERN account should also transfer to the new account, however, it doesn't always. Employees should be encouraged to notify NSSC if their training history does not transfer.

What happens when a Learner submits an external training request and in the process of the approval routing, the Supervisor field for the requestor changes to another supervisor? When the request approval is finalized, and SATERN sends the Registration Confirmation to both the requesting employee and the supervisor, does the original approving supervisor get the notice, or the current supervisor?

 Notifications go to the current supervisor, not the supervisor who originally approved (unless it's the same supervisor); notifications key on the current data of the requesting learner profile; the same would apply to other training request approval notifications (non-external training).

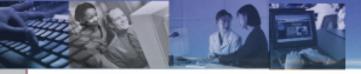

### **Miscellaneous Tips**

- Level 1 Admins have the workflow to delete background jobs.
  - Click Tools > Background Jobs > Search
  - You will see the background job with the "Delete" function. Click "Delete".

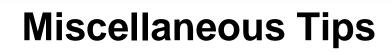

- If the description field is blank next to the phone number in the Learner record, it causes an error when that Learner tries to submit a 1735.
- Enter the word "office" in the description field eliminates the problem.

| Learners                                                                                                    | Learners             |                                                                                                    |                 | T simple Sea  | rch   Advanced Searc | an I Add New Their                            |  |  |  |
|----------------------------------------------------------------------------------------------------|----------------------|----------------------------------------------------------------------------------------------------|-----------------|---------------|----------------------|-----------------------------------------------|--|--|--|
| Learning Event Editor<br>Learning Event Recorder<br>Competency Assessment<br>Editor<br>Competency Assessment<br>Recorder | User Name: C-dist    | > Search > Search Results > Edit Phone Numbers           User Name:         C-distewart-knight           Name:         Stewart-Knight, Deanna L |                 |               |                      |                                               |  |  |  |
| Learner Needs Mgmt                                                                                                    | Commerce             | Account Code                                                                                                    | Catalog Preview | Preferences   | Approval Role        | Approvals                                     |  |  |  |
|                                                                                                    | Cpty Profiles        | Competencies                                                                                                    | Registration    | Requests      | Online Status        | Assessments                                   |  |  |  |
|                                                                                                    | Summary              | Phone Numbers                                                                                                    | Custom Fields   | Learning Plan | Learning History     | Curricula                                     |  |  |  |
|                                                                                                    | Phone Number         | Description                                                                                                    |                 | 7             |                      | -                                             |  |  |  |
|                                                                                                    |                      | Description                                                                                                    | irner           |               |                      | Add                                           |  |  |  |
|                                                                                                    |                      |                                                                                                    | irner           | ]             | Apply Ct             |                                               |  |  |  |
|                                                                                                    |                      | lumbers for the Lea                                                                                                    | rner            | ]             |                      |                                               |  |  |  |
|                                                                                                    | Edit the Phone N     | lumbers for the Lea                                                                                                    | rner            |               |                      | anges Rese                                    |  |  |  |
|                                                                                                    | Edit the Phone Numbe | lumbers for the Lea                                                                                                    | arner           |               | Sel                  | hanges Rese<br>act All / Deselect A<br>Remove |  |  |  |

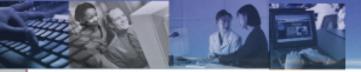

### Summary:

 We covered a number of SATERN Work Arounds and Tips that touched on different subject areas such as Item, Scheduled Offering, Learner, Discipline, NF1735, Curricula/Assignment Profiles, Reports, and Misc.

## **SATERN Work Arounds & Tips**

## Thank You!

Questions...

National Aeronautics and Space Administration